Министерство образования и науки, молодежи и спорта Украины

ХАРЬКОВСКИЙ НАЦИОНАЛЬНЫЙ АВТОМОБИЛЬНО-ДОРОЖНЫЙ УНИВЕРСИТЕТ

## МЕТОДИЧЕСКИЕ УКАЗАНИЯ И ЗАДАНИЯ

к курсовой работе, СРС и практическим занятиям по дисциплине «Детали машин» (раздел «Проектирование привода конвейера») для студентов дневного и заочного обучения

Составители: Перегон В. А., Бобошко А. А., Воропай А. В., Поваляев С. И., Егоров П. А.

Кафедра деталей машин и ТММ

Курсовая работа (КР) по деталям машин (ДМ) является важной самостоятельной инженерной работой студента, охватывающей вопросы расчета на прочность, жесткость, износостойкость, долговечность и по другим критериям работоспособности деталей машин и базирующейся на всех уже изученных студентом дисциплинах.

Эта инженерная работа имеет большое значение в развитии самостоятельного творчества студентов, так как прививает им навыки научно-исследовательской работы, рационализации, изобретательства, пользования справочной литературой, государственными стандартами, нормами, таблицами и номограммами, а также навыки выполнения расчетов и составления расчетно-пояснительных записок к проектам.

Объем и содержание курсовой работы по деталям машин приведены в табл. 1.

Каждое из 10 заданий содержит 10 вариантов исходных данных (приложение 1). **Для выполнения работы студентами заочной формы обучения обязательным является то задание, которое соответствует предпоследней цифре шифра (номера студенческого или зачетки) студента, и тот вариант этого задания, который соответствует последней цифре шифра студента.** Например, студент, имеющий шифр 115382, должен выполнить второй вариант восьмого задания. Если последняя цифра шифра нуль, то студент должен выполнить десятый вариант задания. Если предпоследняя цифра шифра нуль – десятое задание. Числовые значения к заданию на КР по деталям машин могут быть заменены на другие преподавателем, руководящим выполнением работы.

Пояснительная записка (ПЗ) должна соответствовать требованиям Единой системы конструкторской документации (ЕСКД), выполняться на листах формата А4(210×297) с одной их стороны и начинаться с титульного листа, который одновременно служит обложкой (приложение 2).

Пояснительная записка начинается с содержания, далее следует задание на КР. Все разделы пояснительной записки должны соответствовать содержанию КР, приведенному в табл. 1.

При изложении расчетов деталей и узлов привода необходимо указывать литературу, откуда взяты расчетные формулы, допускаемые напряжения и другие величины.

Графическая часть курсового проекта состоит из 1,5 листов формата А1 и включает: сборочный чертеж редуктора – формат А1 и рабочие чертежи отдельных деталей редуктора (ведомый вал и зубчатое или червячное колесо) – два листа формата А3.

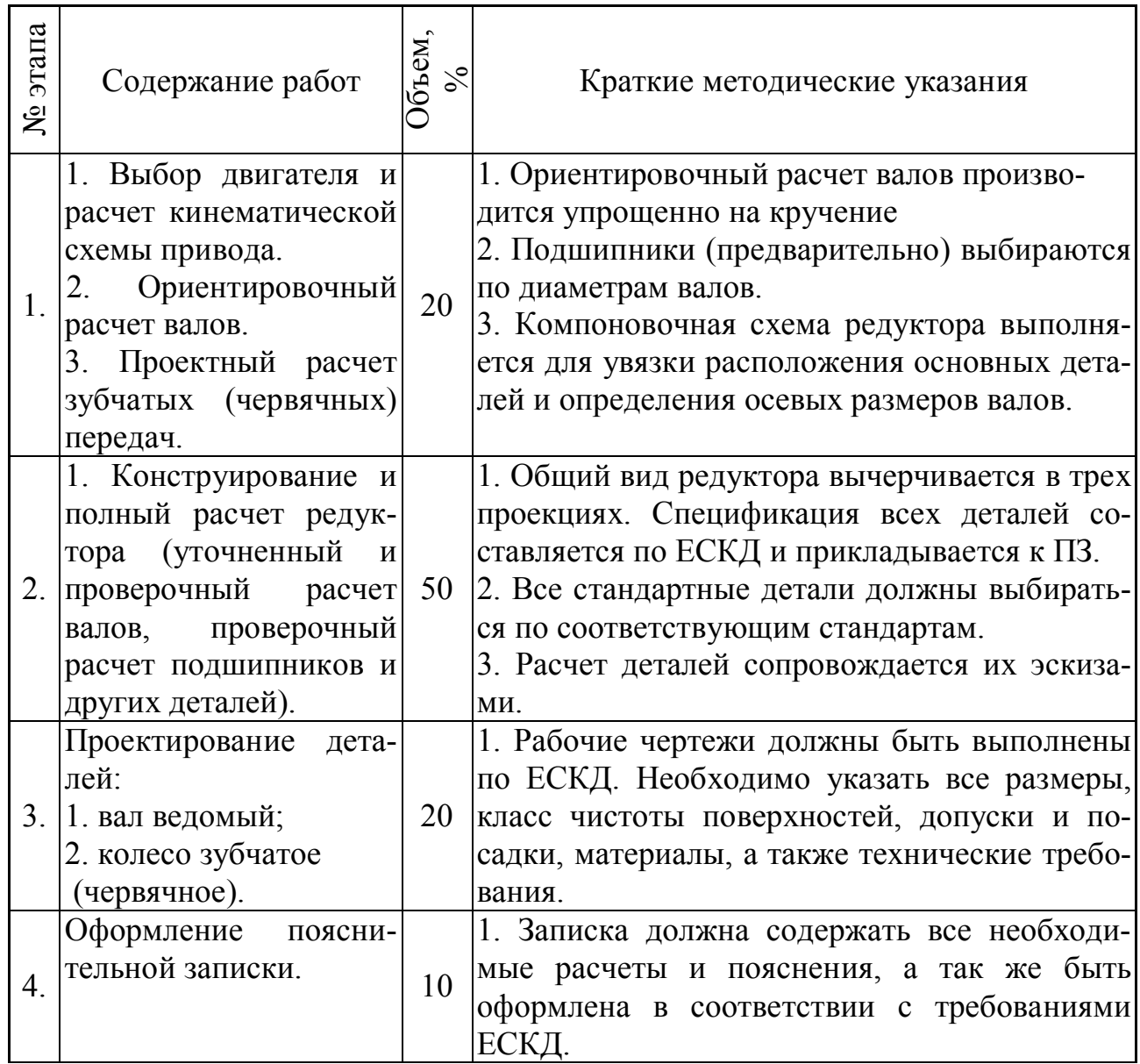

Таблица 1 – **Объем и содержание КР по ДМ**

Чертежи редуктора и деталей должны быть выполнены в полном соответствии с требованиями ЕСКД.

Рабочие чертежи зубчатых колес должны быть оформлены в соответствии с ГОСТ 2. 403-75..., ГОСТ 2.405-75, рабочие червячных колес – в соответствии с ГОСТ 2.406-76, ГОСТ 2. 407-75.

Рабочие чертежи в КР выполняются только на указанные преподавателем детали, а спецификация составляется на все детали и сборочные единицы.

Примеры выполнения чертежей и спецификаций приведены в приложении 3.

## **УКАЗАНИЯ К РАСЧЕТУ ПРИВОДА**

Выполнение работы необходимо начать с уточнения кинематической схемы привода. При этом следует руководствоваться ГОСТ 2.770-68 на условные графические изображения в кинематических схемах различных типов ременных, зубчатых, червячных передач, а также опор. Поскольку размеры передач заранее не известны, кинематическую схему выполняют без соблюдения масштаба.

Расчет привода начинают с определения мощности двигателя по заданным параметрам выходного движения. Для этого необходимо знать общий КПД привода. При последовательном соединении передач общий КПД

$$
\eta_\Sigma=\eta_1\cdot\eta_2,
$$

где  $\eta_1$  и  $\eta_2$  – КПД отдельных звеньев кинематической цепи. В приведенных заданиях это КПД ременной передачи и редуктора.

Средние значения КПД различных передач с учетом потерь в подшипниках приведены в табл. 2. КПД червячной передачи выбирается с учетом принятого числа заходов червяка. Число заходов червяка принимается в зависимости от передаточного числа червячной передачи *uч* (см. таблица 3).

Мощность на валу электродвигателя (мощность на входе) должна быть равна

$$
P_{\rm BX} = \frac{P_{\rm BLX}}{\eta_{\Sigma}},
$$

где  $P_{\text{BEX}}$  – мощность на выходном валу, кВт.

В качестве исходных данных для КР заданы крутящий момент и угловая скорость на выходном валу, тогда

$$
P_{\rm bbx}=T_{\rm bbx}\cdot\omega_{\rm bbx},
$$

где  $T_{\text{BBX}}$  – крутящий момент на выходе, кНм,

 $\omega_{\text{Bbix}}$  – угловая скорость на выходе, с<sup>-1</sup>.

## Таблица 2 - Средние значения КПД передач

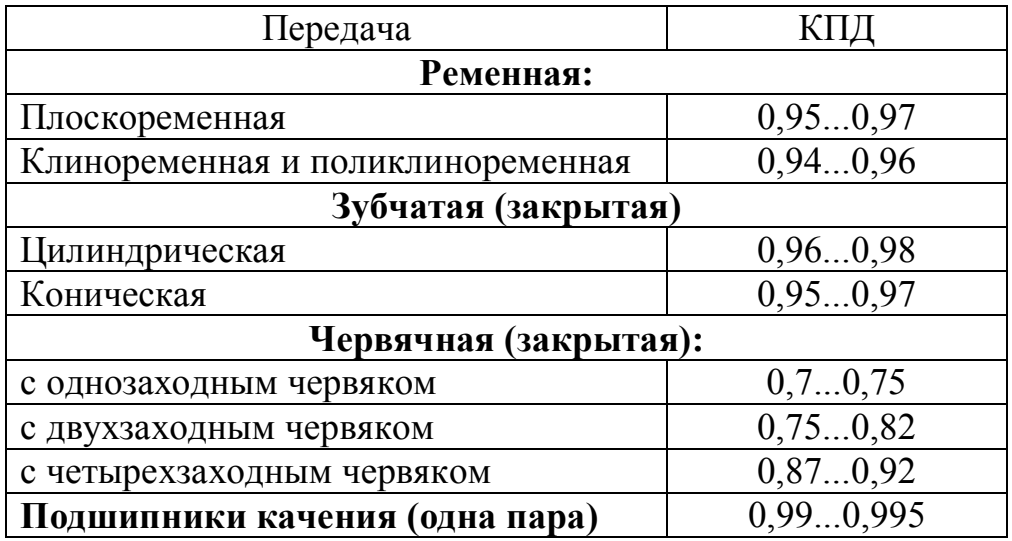

#### Таблица 3 - Передаточное число червячной передачи

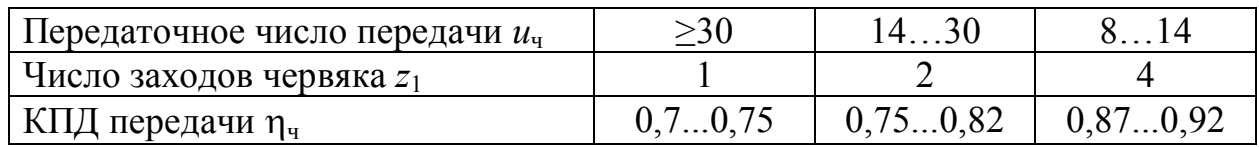

Промышленность выпускает много различных типов электродвигателей для всех отраслей народного хозяйства с учетом условий их эксплуатации. Они разделяются на двигатели постоянного и переменного тока (трехфазные и однофазные, синхронные и асинхронные).

Трехфазные асинхронные двигатели с короткозамкнутым ротором получили наибольшее распространение в приводах общего назначения. Это обусловлено простотой их конструкции, меньшей стоимостью, более высокой эксплуатационной надежностью.

При проектировании предложенных в заданиях приводов рекомендуется выбирать трехфазные асинхронные двигатели с короткозамкнутым ротором.

В зависимости от условий эксплуатации и окружающей среды применяют двигатели различного исполнения: закрытые обдуваемые, защищенные, взрывобезопасные и с повышенным пусковым моментом. Основные технические данные асинхронных двигателей серии 4А закрытого обдуваемого исполнения по ГОСТ 19523-81 приведены в табл. 4.

С учетом мощности на входе привода  $P_{\text{rx}}$  из табл. 4 следует выбрать двигатель, номинальная мощность которого  $P_{\text{A}}$ , ближайшая к  $P_{\text{ax}}$ . Обычно  $P_{\text{ax}} > P_{\text{ax}}$ , но возможно и обратное, т. е.  $P_{\text{ax}} < P_{\text{ax}}$ . Допускается перегрузка двигателя до 8% - при постоянной нагрузке и до 12% - при переменной нагрузке.

Рекомендуется выбирать двигатели с синхронными частотами вращения вала от 3000 до 1000 мин<sup>-1</sup>. Применение двигателя с частотой  $n_{\text{A}} \le 750 \text{ mm}^{-1}$  допускается лишь в технически обоснованных случаях.

Для проектируемого привода могут подойти двигатели с различными частотами вращения, поэтому из нескольких вариантов выбирают оптимальный вариант в соответствии с эксплуатационными требованиями. При этом необходимо иметь в виду, что с повышением частоты вращения масса, габариты и стоимость двигателя уменьшаются, но увеличиваются габариты, масса, и стоимость привода.

Требуемая частота вращения вала выбираемого двигателя

$$
n_{\rm A}=n_{\rm BDX}u_{\Sigma}
$$

где  $n_{\text{BbIX}}$ . – частота вращения вала выходного вала,  $n_{\text{BbIX}} = \frac{30 \cdot \omega_{\text{BbIX}}}{\pi}$ 

- ориентировочное полное передаточное число привода:  $u_{\Sigma}$ 

$$
u_{\Sigma} = u_{\text{pen}} \cdot u_{\text{pe},i}
$$

где  $u_{\text{peM}}$  и  $u_{\text{peA}}$  – средние значения передаточных чисел соответственно ременной передачи и редуктора, принимаемые по табл. 5. При выборе передаточных чисел отдельных передач без необходимости не следует принимать максимальные и близкие к ним значения, так как это приводит к увеличению габаритных размеров передач.

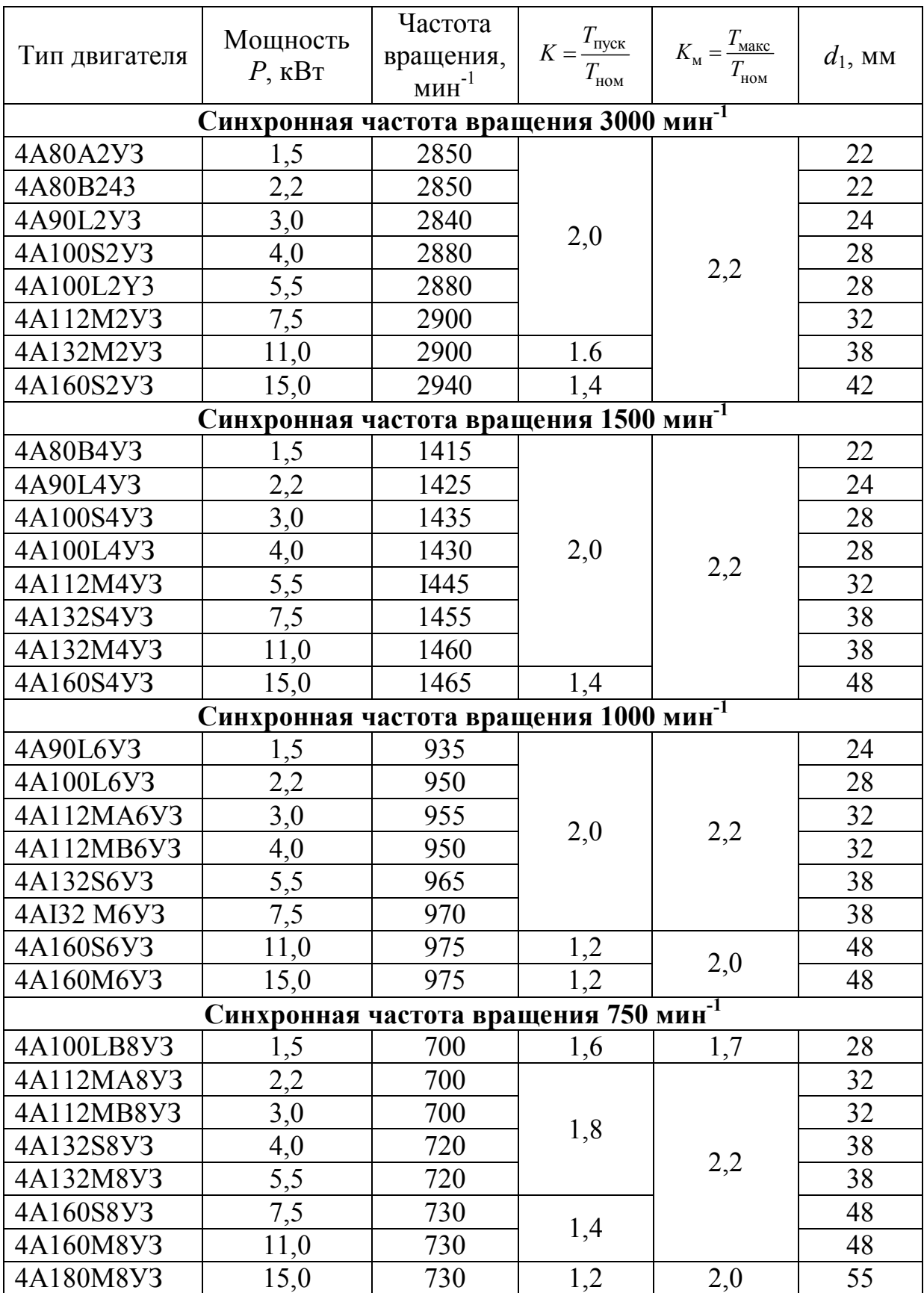

## Таблица 4 – **Основные параметры двигателей серии 4А**

Частота вращения ротора двигателя под нагрузкой всегда меньше синхронной из-за скольжения ротора относительно вращающегося магнитного поля. В каталоге на электродвигатели указана синхронная и асинхронная частоты вращения ротора при номинальной нагрузке (табл. 4). Асинхронная частота вращения является расчетной при определении общего передаточного числа привода. Выбор частоты вращения ротора двигателя нужно производить так, чтобы передаточные числа отдельных ступеней привода находились в рекомендуемых пределах, приведенных в табл. 5.

| Тип передачи               | Передаточное число |  |  |
|----------------------------|--------------------|--|--|
| Ременная                   | 24                 |  |  |
| Зубчатая:                  |                    |  |  |
| цилиндрическая (закрытая)  | 2, 86, 3           |  |  |
| коническая (закрытая)      | 2, 54, 5           |  |  |
| Червячная закрытая:        |                    |  |  |
| с однозаходным червяком    | 3063               |  |  |
| с двухзаходным червяком    | 1530               |  |  |
| с четырехзаходным червяком | 815                |  |  |

Таблица 5 – **Средние значения передаточных чисел** 

Из каталога необходимо выписать следующие данные выбранного электродвигателя: тип и его условное обозначение (маркировку), номинальную мощность *P*д (кВт), асинхронную частоту вращения *n*д (мин-1), коэффициенты перегрузки при пуске двигателя пуск ном *T K T*  $=\frac{I_{\text{nyck}}}{T}$  и максимальный  $K_M=\frac{I_{\text{max}}}{T}$ ном *М T K T*  $=\frac{4 \text{ NARC}}{T}$ , а также диаметр выходного вала электродвигателя.

По принятой частоте вращения работы двигателя  $n<sub>\pi</sub>$  и заданной частоте вращения выходного вала для выбранной кинематической схемы привода следует уточнить общее передаточное число

$$
u_{\Sigma} = \frac{n_{\Pi}}{n_{\text{BLX}}} \text{ with } u_{\Sigma} = \frac{\omega_{\Pi}}{\omega_{\text{BLX}}},
$$

где  $\omega_{\rm A}$  – угловая скорость вала электродвигателя:

$$
\omega_{\rm A}=\frac{\pi\cdot n_{\rm A}}{30}.
$$

С целью уменьшения габаритов привода, необходимо передаточное число и<sub>рем</sub> принимать в соответствии с рекомендацией табл. 5. В общем случае для передач с клиновыми и поликлиновыми ремнями допускается  $u_{\text{new}} \leq 6$ .

Если поставлено условие придерживаться стандартных значений передаточного числа для зубчатых цилиндрических передач, то оно должно быть выбрано из ряда по ГОСТ 2185-66:

1-й ряд: 2,0; 2,5; 3,15; 4,0; 5,0; 6,3; 8,0;...(предпочтительный). 2-й ряд: 2,24; 2,8; 3,55; 4,5; 5,6; 7,1; 9,0;...

### Определение мощностей, крутящих моментов и угловых скоростей (частот вращения) для всех валов привода

Обычно мощность выбранного двигателя не равна мощности на входе, т. е.  $P_{\text{A}} \neq P_{\text{B}x}$ . В общем случае при постоянной нагрузке имеет место следующее соотношение:  $1,08 \tcdot P_{\text{ax}} \ge P_{\text{ax}} \ge P_{\text{ax}}$ , а при переменной - 1,12  $P_{\text{ax}} \ge P_{\text{ax}} \ge P_{\text{ax}}$ . Чаще встречаются случаи, когда  $P_{\rm A}$  >  $P_{\rm ax}$ . Возникает вопрос о том, по какой мощности следует вести расчеты, то ли по  $P_{\text{ax}}$ , то ли по  $P_{\text{a}}$ ? В принципе возможны случаи, когда при  $P_{\text{A}} > P_{\text{B}x}$  в приводе может быть реализована мощность больше чем требуемая, но в большинстве же случаев это не так, и обычно расчеты ведутся по  $P_{\text{rx}}$ .

Студентам при выполнении КР рекомендуется расчеты вести по потребной мошности на валу двигателя

$$
P_{\rm BX} = P_{\rm BBX}/\eta_{\Sigma}.
$$

Результаты расчета мощностей, крутящих моментов и угловых скоростей (частот вращения) для всех валов привода сводятся в таблицу (см. таблицу 6).

| Валы | $u_i$                    | $\eta_i$                     | $n_i$ , MHH <sup>-1</sup>                                                                                | $\omega_i$ , $c^{-1}$                                                             | $T_i$ , к $H_M$                                                                                                    | $P_i$ , KBT                                                                                                    |
|------|--------------------------|------------------------------|----------------------------------------------------------------------------------------------------|-----------------------------------------------------------------------------------|----------------------------------------------------------------------------------------------------|----------------------------------------------------------------------------------------------------|
|      |                          |                              | $n_{\rm I}=n_{\rm I}$                                                                                    | $\omega_{I} = \pi n_{I}/30$                                                       | $T_{\rm I} = P_{\rm I}/\omega_{\rm I}$                                                                                                    | $P_{\rm I} = P_{\rm BX}$<br>$(P_{\rm I} = P_{\rm II}/\eta_{\rm I-II})$                                           |
|      | $u_{\rm pen}$            | $\eta_{\,\mathrm{I\!-\!II}}$ | $n_{\rm II} = n_{\rm I}/u_{\rm pen}$                                                                     | $\omega_{II} = \omega_I / u_{\text{peak}}$                                        | $T_{\rm II} = P_{\rm II}/\omega_{\rm II}$                                                                                                    | $P_{\text{II}} = P_{\text{I}} \cdot \eta_{\text{I-II}}$<br>$(P_{\text{II}}=P_{\text{III}}/\eta_{\text{II-III}})$ |
| III  | $u_{\text{pe},\text{p}}$ | $\eta_{\mathrm{II-III}}$     | $n_{\text{III}} = n_{\text{II}}/u_{\text{pe},\text{II}}$<br>$(n_{\text{III}}=30\omega_{\text{bux}}/\pi)$ | $\omega_{III} = \omega_{II}/u_{peA}$<br>$(\omega_{\rm III} = \omega_{\rm b bIX})$ | $T_{\text{III}} = P_{\text{III}} / \omega_{\text{III}}$   $P_{\text{III}} = P_{\text{II}} \cdot \eta_{\text{II-III}}$<br>$(T_{\text{III}} = T_{\text{BLX}})$ $(P_{\text{III}} = \omega_{\text{III}} T_{\text{III}})$ |                                                                                                    |

Таблица 6 – Формулы для расчета  $P_i$ ,  $n_i$ ,  $\omega_i$  и  $T_i$ 

В приведенной табл. 6 вал I - это вал электродвигателя, вал II - входной вал редуктора, вал III - выходной вал редуктора. Напомним, что

> $\eta_{\text{I-II}} = \eta_{\text{peM}} \eta_{\text{n}}$  $\eta_{II-III} = \eta_{pe\mu}\eta_{\pi\Pi}$

где п<sub>рем</sub> – КПД ременной передачи,

 $\eta_{\text{nn}}$  – КПД пары подшипников,

 $\eta_{\text{ben}}$  – КПД редуктора.

#### Проектирование ременной передачи

Исходными данными для расчета ременных передач являются: потребная мощность на валу двигателя  $P_{\text{ax}}$ , частота вращения двигателя  $n_{\text{\tiny I}}$ , передаточное число  $u_{\text{pem}}$ , число смен работы (в курсовом проекте рекомендуется принимать односменную работу передачи). В заданиях 1, 3, 5, 6, 8 необходимо спроектировать клиноременную передачу, а в остальных заданиях 2, 4, 7, 9, 10 - поликлиновую передачу. В [3], [4], [5] и [8] приведены методические указания по расчету ременных передач и приводятся примеры расчета. Так, например, в [5, стр. 34–37] приведены примеры расчета клиновой передачи (Пример 1) и поликлиновой (Пример 2).

## **Проектирование зубчатой передачи**

Методика и последовательность проектирования зубчатых цилиндрических, конических и червячных передач с примерами расчета в численном виде изложены в соответствующих разделах [1-4].

Проектный расчет закрытой зубчатой и червячной передач обычно выполняется из условия контактной прочности зубьев σ*H ≤* [σ*H*]. Закрытая зубчатая передача работает в условиях хорошей смазки и практически не изнашивается. Такая передача выходит из строя из-за усталостного выкрашивания рабочих поверхностей зубьев. Из проектного расчета зубчатой передачи определяют диаметр шестерни  $d_1$  (либо межцентровое расстояние  $a_w$  для червячной передачи), а модуль зубчатых колес – просто принимается по эмпирической зависимости от *aw*.

В качестве материалов зубчатых и червячных колес применяем наиболее распространенные в среднем машиностроении стали с указанием допускаемых напряжений  $\sigma$ <sub>H</sub> и  $\sigma$ <sub>F</sub>.

Для зубчатых колес принимаем Сталь 40ХН с различными режимами термообработки (улучшение).

При расчете зубчатых передач [σ*H*] задается для передачи,  $[\sigma_F] = [\sigma_{F1}] - \mu$ ля шестерни, так как для нее напряжения изгиба более опасны, чем для колеса.

В червячных передачах допускаемые напряжения заданы для червячного колеса, венец которого выполнен из значительно менее прочных по сравнению с материалом червяка антифрикционных материалов.

Критерии, по которым ведется проектный расчет различных зубчатых и червячных передач, а также информация о примерах таких расчетов приведены в таблице 7 с некоторой корректировкой.

Поскольку частота включений привода невелика, провеку зубчатых колес по пусковому (максимальному) моменту не производим.

После выполнения проектного расчета зубчатых передач по соответствующим условиям прочности, студент должен выполнить расчет геометрических параметров зубчатых колес и зацепления с учетом требований стандартов.

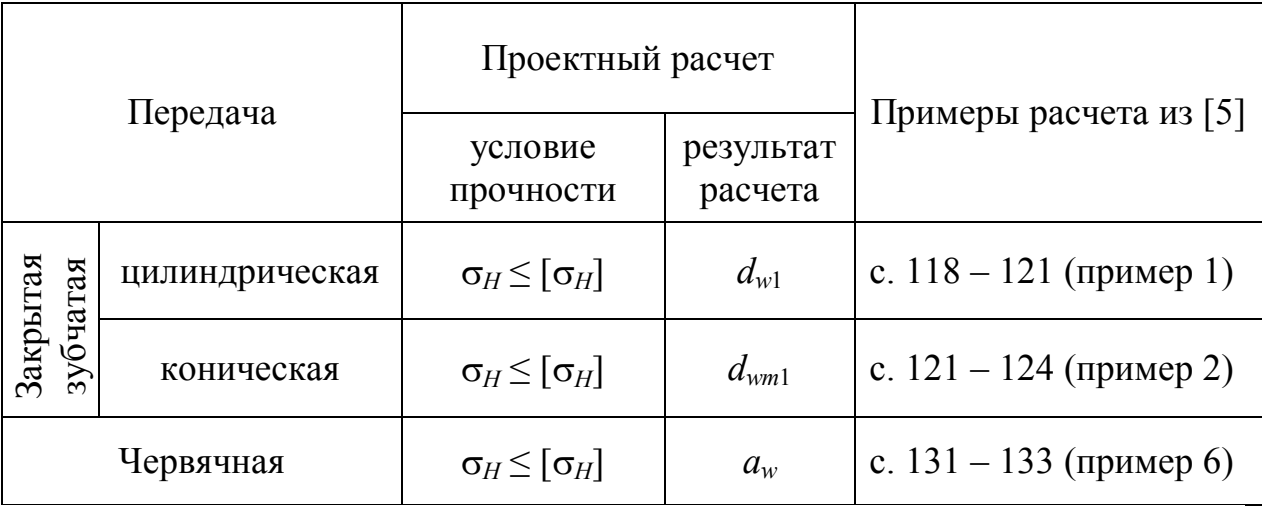

## Таблица 7 *–* **Критерии расчета передач**

#### **Проектирование валов**

Проектирование вала выполняется в несколько этапов:

– определение среднего диаметра вала из расчета на кручение;

– конструирование вала (при этом определяются длины и диаметры участков вала);

– определение внешних сил, действующих на вал (силы в зацеплении зубчатых колес, силы давления ремня на вал, реакции опор и т.д.);

– построение эпюр изгибающих и крутящего моментов и определение эквивалентных моментов в опасных сечениях вала;

– уточнение диаметров участков вала из расчета по эквивалентным напряжениям;

– уточнение конструкции вала;

– проверочный (окончательный) расчет вала на выносливость.

 Валы подвержены действию крутящих и изгибающих моментов, а иногда так же и продольных растягивающих или сжимающих сил, причем напряжения изгиба изменяются по симметричному циклу, а напряжения кручения – по отнулевому (так условно принято).

При проектном расчете валов известны крутящие моменты и частоты вращения, а изгибающие моменты неизвестны, так как неизвестны осевые размеры валов. Поэтому перед разработкой конструкции вала определяют средний диаметр вала из расчета на кручение по заниженным допускаемым напряжениям [τ]

$$
d_i = \sqrt[3]{\frac{T_i}{0.2 \cdot [\tau]}},
$$

где –  $\lceil \tau \rceil$  = (15...25) МПа.

 После определения среднего диаметра вала, размеров зубчатых колес и шкивов ременной передачи, выполняют эскизную компоновку редуктора, в процессе которой разрабатывают основу конструкции вала.

*Примечание:* конструкцию вала можно разработать, приняв, например, для входного вала диаметр конца вала равным  $d \approx d_{\text{on}} = d_1$ . Для выходного вала редуктора размеры конца вала можно принять по размерам выбранной стандартной муфты [5, с. 268–272].

Основы конструирования вала приведены в [5, с. 177–181], [7, с. 158–164].

На рисунке 1 приведен пример разработки конструкции вала, для которого диаметр концевого участка был принят равным *d* = 28 мм. На этом конце вала установлен ведомый шкив клиноременной передачи. Длина концевого участка вала равна длине ступице шкива, которая была принята равной ширине обода шкива. На рисунке сделаны увеличенные выноски характерных конструктивных элементов вала со ссылками на источник [5]. Аналогичные рекомендации содержатся и в [7].

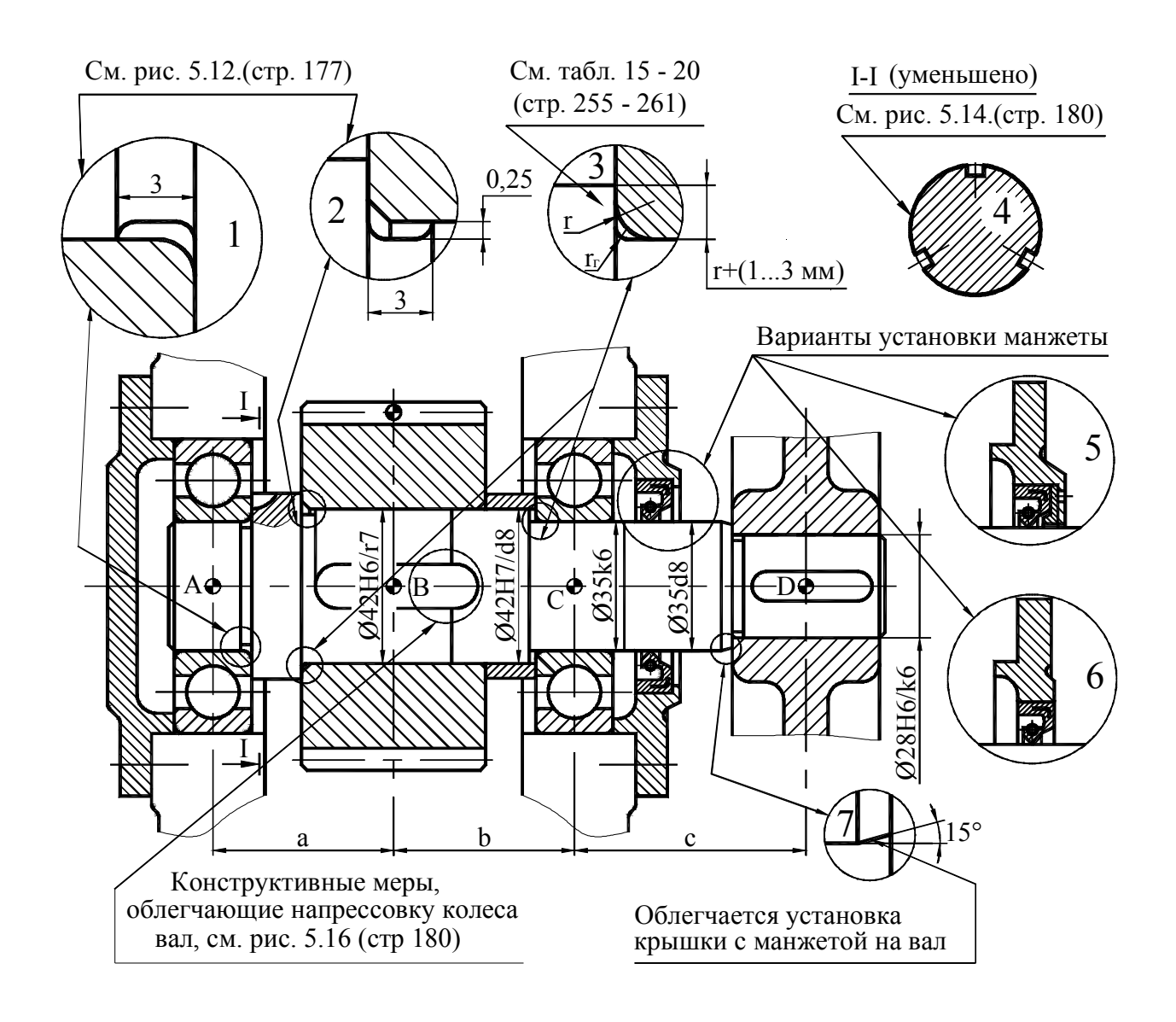

Рисунок 1 – Пример конструкции входного вала одноступенчатого цилиндрического редуктора

#### **Эскизная компоновка редуктора**

Эскизная компоновка редуктора является важным этапом проектирования редуктора в целом и его отдельных деталей (валы, зубчатые колеса и др.). Исходными параметрами для выполнения эскизной компоновки являются диаметры зубчатых колес, ширина зубчатых венцов, длины ступиц, межцентровые расстояния, диаметры валов и др. Уровень детализации при выполнении эскизной компоновки может быть различным. В простейшем варианте валы, например, могут изображаться гладкими (бесступенчатыми). Для опытного конструктора обычно достаточно иметь для дальнейшей работы упрощенную компоновку, так как главной целью компоновки является определение осевых размеров валов. Студентам рекомендуется выполнять более детальную компоновку, на которой валы изображаются ступенчатыми, её обычно выполняют на миллиметровке в масштабе 1:1. Основные положения и методика выполнения эскизной компоновки с примерами содержатся в [5, с. 136– 168]. Примеры эскизных компоновок распространенных редукторов приведены в Приложении к этим указаниям.

Получив осевые размеры валов с эскизной компоновки, составляют расчетные схемы валов и производят их расчет на сложное сопротивление (кручение и изгиб) [5, с. 169–177]. Общие рекомендации по конструированию валов, а также ссылки на методическую литературу даны в [5, с. 177–181]; [7, с. 158–164].

Проверочный расчет тихоходного вала на выносливость производят только после выполнения рабочего чертежа, по которому могут быть оценены концентраторы напряжений, снижающие усталостную прочность вала. Методика и последовательность выполнения расчета вала на выносливость представлены в [l, с. 275–279]; [2, с. 263-266]; [5, с. 181–185]. Пример проверочного расчета вала приведен в [5, с. 188 – 189].

Расчет подшипников качения валов в задании производят по динамической грузоподъемности. При этом используют значения реакций, полученные при расчете вала на сложное сопротивление. Методика и порядок расчета подшипников качения приведены в методических пособиях [2, с. 332–341]; [5, с. 196–203]; [7, с. 101– 112].

#### **СПИСОК ЛИТЕРАТУРЫ**

1. Гузенков П.Г. Детали машин. – М.: Высш. шк., 1986.

2. Иванов М.Н. Детали машин. – М.: Высш. шк., 1984.

3. Киркач Н.Ф., Баласанян Р.А. Расчет и проектирование деталей машин. Ч. 1, – 2-е изд., перераб. и доп. – Харьков: Выща шк. Изд-во при Харьк. ун-те, 1987.

4. Киркач Н.Ф., Баласанян Р.А. Расчет и проектирование деталей машин. Ч. 2. – 2-е изд., перераб. и доп. – Харьков: Выща шк. Изд-во при Харьк. ун-те, 1988.

5. Киркач Н.Ф., Баласанян Р.А. Расчет и проектирование деталей машин. 3-е изд., перераб. и доп. – Харьков: Выща шк. Изд-во при Харьк. ун-те, 1991.

.6. Иванов М.Н., Иванов В,Н., Детали машин. Курсовое проектирование. – М.: Высш. шк., 1975.

7. Дунаев П.Ф., Леликов О.П. Конструирование узлов и деталей машин. – М.: Высш. шк., 1985, 1998.

8. Курсовое проектирование деталей машин / Под ред. Кудрявцева В. Н. – Л.: Машиностроение, 1984.

#### **Задания на курсовой проект по деталям машин**

#### **Задание 1**

Спроектировать привод конвейера, состоящий из электродвигателя, клиновой передачи и одноступенчатого цилиндрического редуктора, со сроком службы 12 тыс. часов. Значения угловой скорости <sup>ω</sup>*вых* и крутящего момента *Т*вых на выходном валу редуктора, а также допускаемые напряжения для зубчатых передач *[σH]* и *[σF1]* приведены в таблице 1.

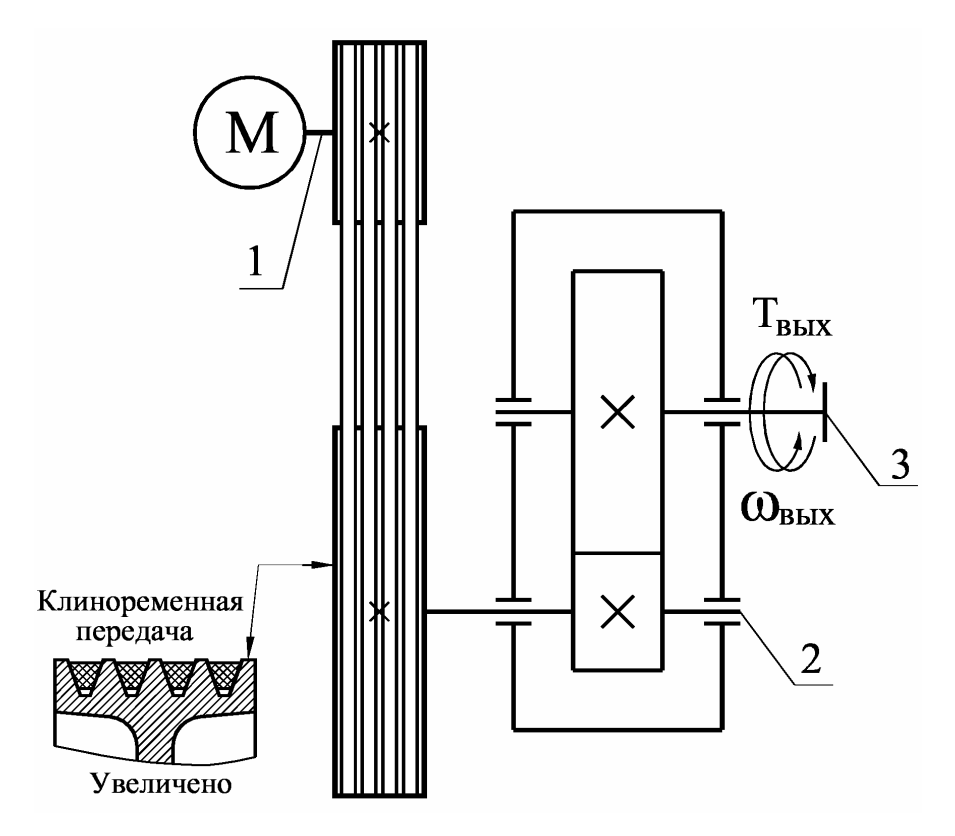

Таблица 1 – **Исходные данные**

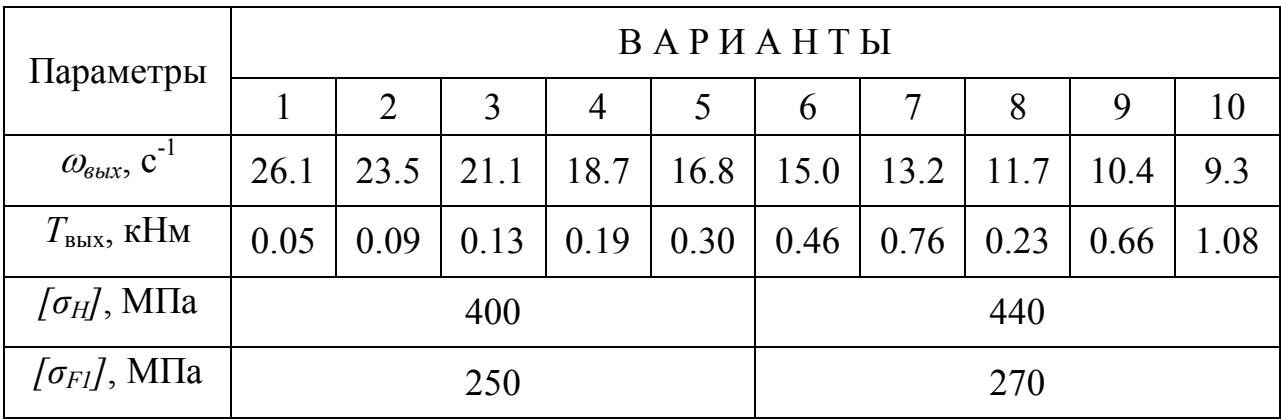

Спроектировать привод конвейера, состоящий из электродвигателя, поликлиновой передачи и одноступенчатого цилиндрического редуктора, со сроком службы 10 тыс. часов. Значения угловой скорости  $\omega_{\text{max}}$  и крутящего момента  $T_{\text{max}}$  на выходном валу редуктора, а также допускаемые напряжения для зубчатых передач  $f\sigma_H$  и  $[\sigma_{FI}]$  приведены в таблице 2.

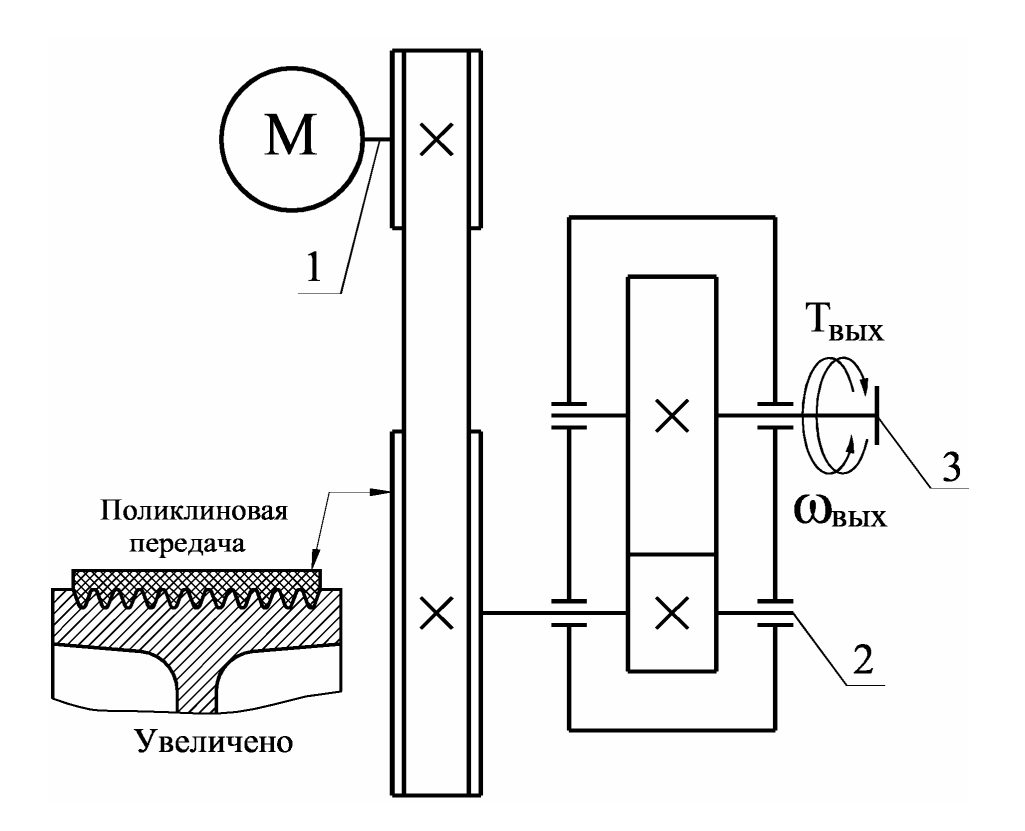

Таблица 2 - Исходные данные

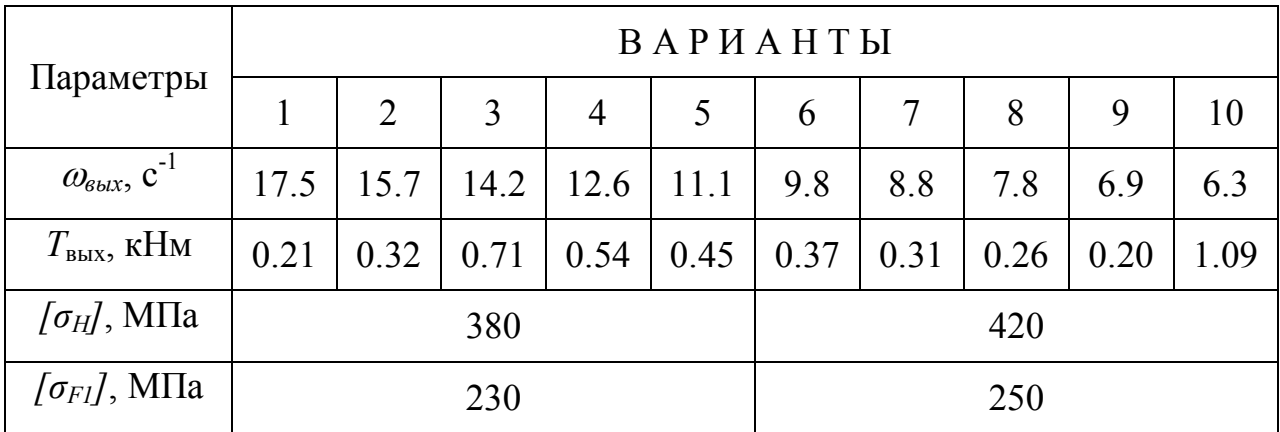

Спроектировать привод конвейера, состоящий из электродвигателя, клиновой передачи и одноступенчатого конического редуктора, со сроком службы 10 тыс. часов. Значения угловой скорости  $\omega_{\text{3-1}}$ и крутящего момента  $T_{\text{3-1}}$  на выходном валу редуктора, а также допускаемые напряжения для зубчатых передач  $\overline{f}\sigma_H$  и  $\overline{f}\sigma_{F1}$  приведены в таблице 3.

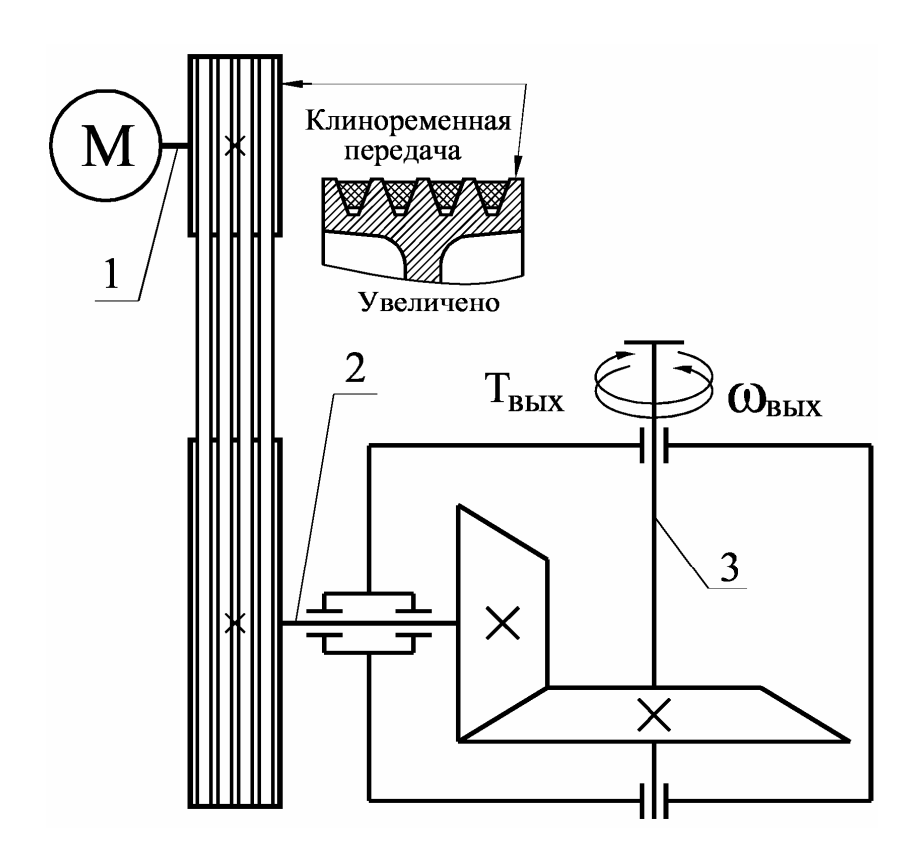

Таблица 3 - Исходные данные

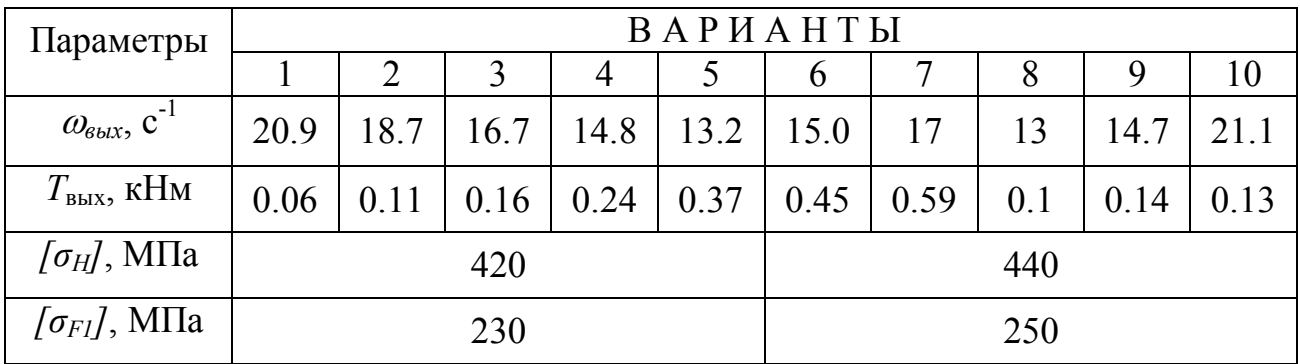

Спроектировать привод конвейера, состоящий из электродвигателя, поликлиновой передачи и одноступенчатого конического редуктора, со сроком службы 10 тыс. часов. Значения угловой скорости  $\omega_{\text{max}}$  и крутящего момента  $T_{\text{max}}$  на выходном валу редуктора, а также допускаемые напряжения для зубчатых передач  $\lceil \sigma_H \rceil$  и  $\lceil \sigma_{FI} \rceil$ приведены в таблице 4.

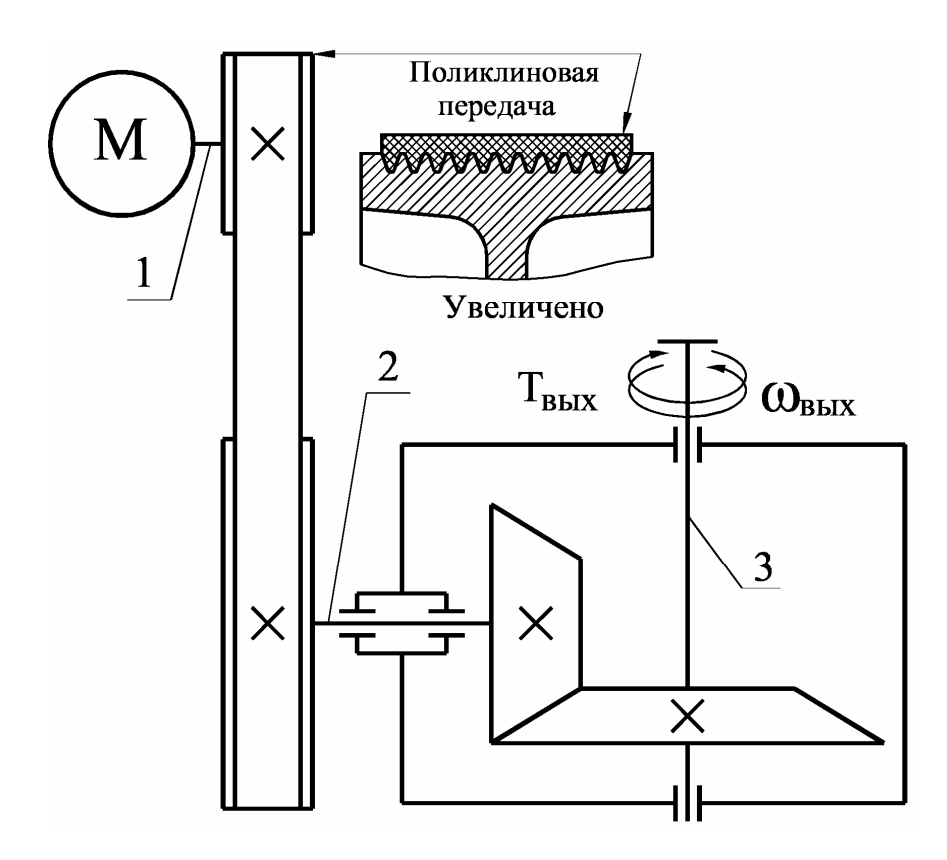

Таблица 4 - Исходные данные

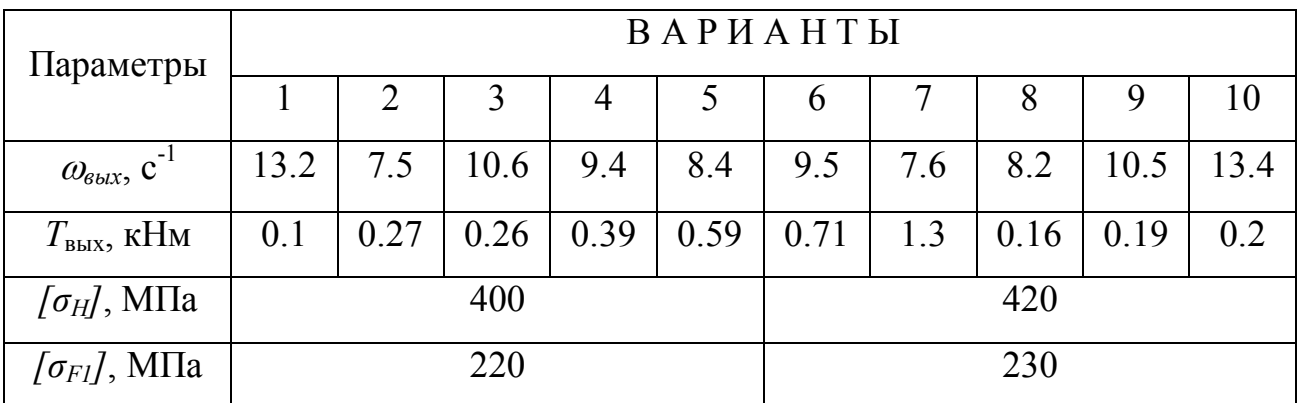

Спроектировать привод конвейера, состоящий из электродвигателя, клиновой передачи и одноступенчатого червячного редуктора, со сроком службы 12 тыс. часов. Значения угловой скорости  $\omega_{\text{max}}$ и крутящего момента  $T_{\text{BLX}}$  на выходном валу редуктора, а также допускаемые напряжения для зубчатых передач  $\sqrt{\sigma_{H}}$  и  $\sqrt{\sigma_{F}}$  приведены в таблице 5.

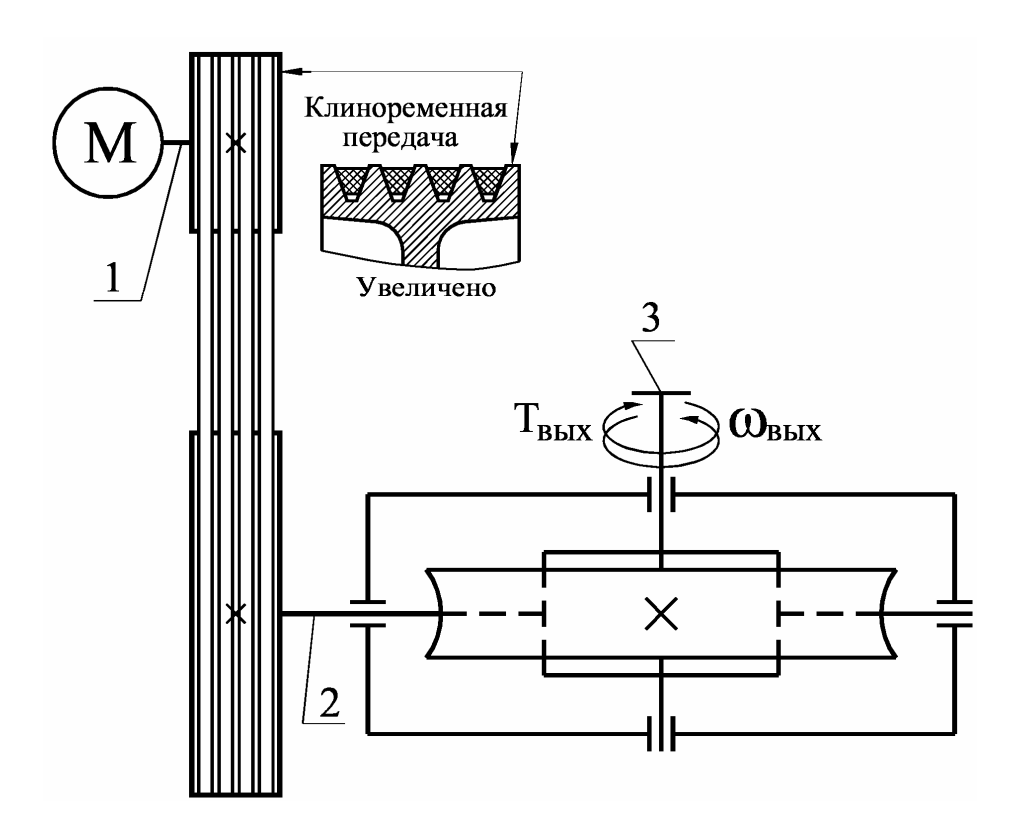

Таблица 5 - Исходные данные

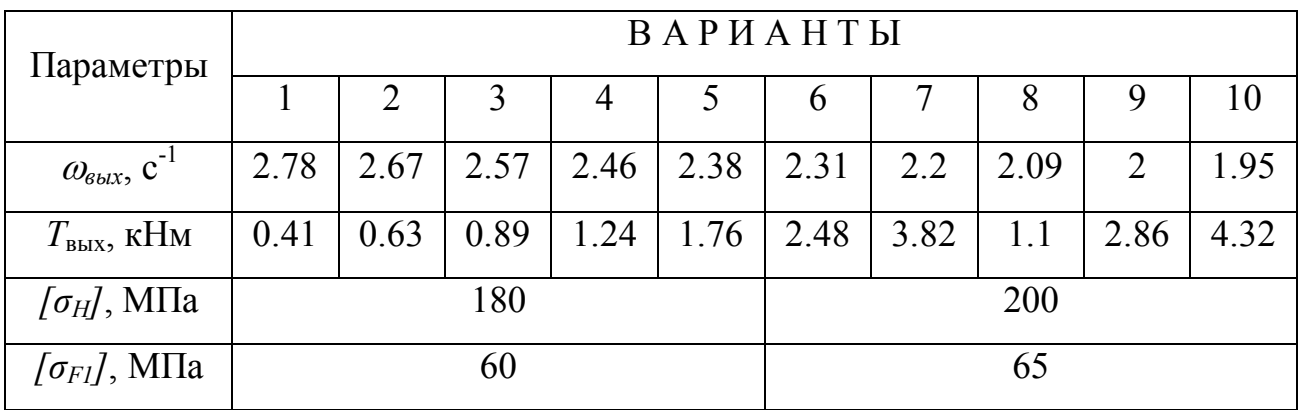

Спроектировать привод конвейера, состоящий из электродвигателя, клиновой передачи и одноступенчатого цилиндрического редуктора, со сроком службы 10 тыс. часов. Значения угловой скорости  $\omega_{\text{max}}$  и крутящего момента  $T_{\text{max}}$  на выходном валу редуктора, а также допускаемые напряжения для зубчатых передач [ $\sigma_H$ ] и [ $\sigma_{F1}$ ] приведены в таблице 6.

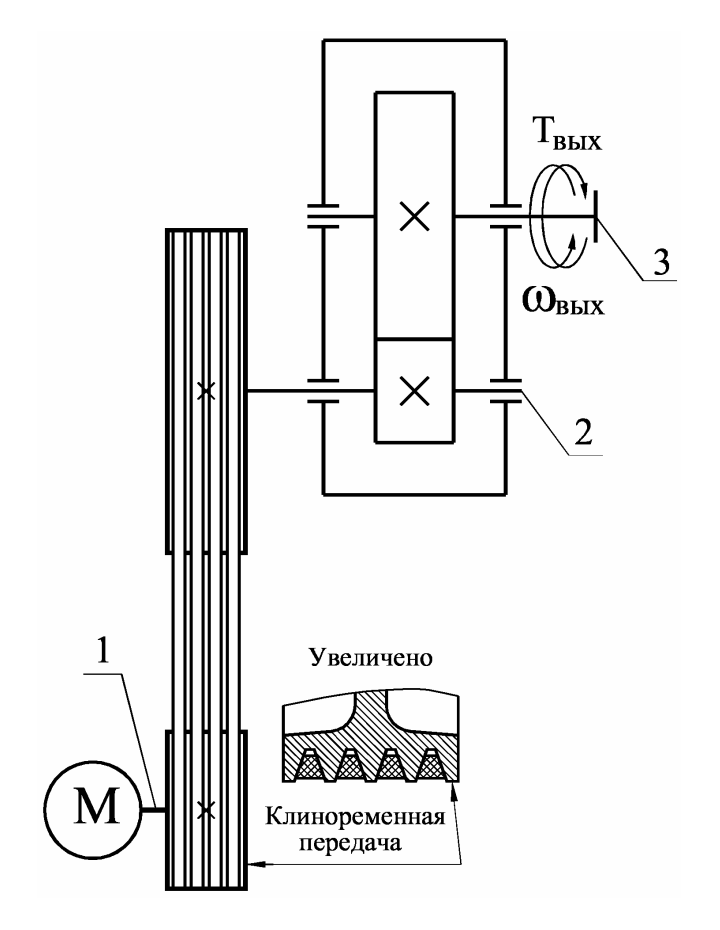

Таблица 6 - Исходные данные

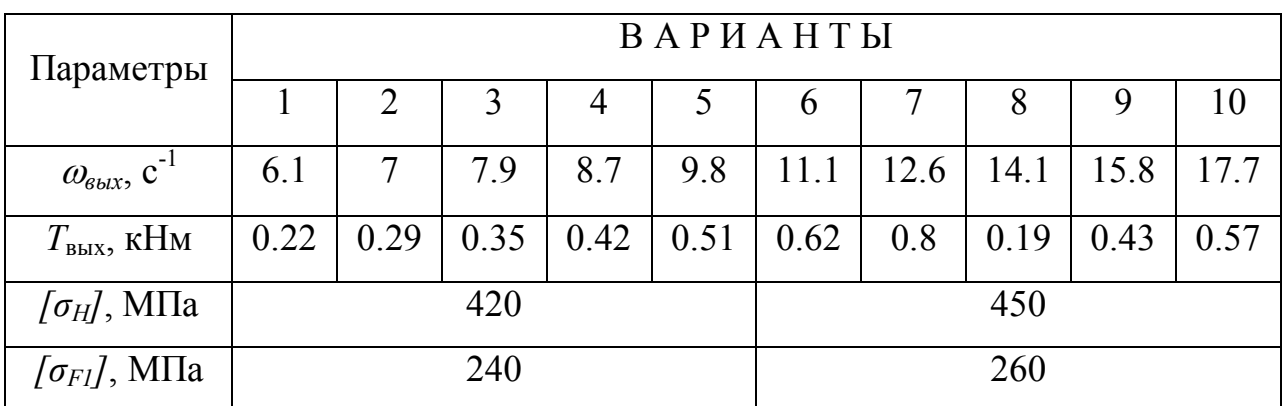

Спроектировать привод конвейера, состоящий из электродвигателя, поликлиновой передачи и одноступенчатого цилиндрического редуктора, со сроком службы 10 тыс. часов. Значения угловой скорости  $\omega_{\text{max}}$  и крутящего момента  $T_{\text{max}}$  на выходном валу редуктора, а также допускаемые напряжения для зубчатых передач  $f\sigma_H$  и  $[\sigma_{FI}]$  приведены в таблице 7.

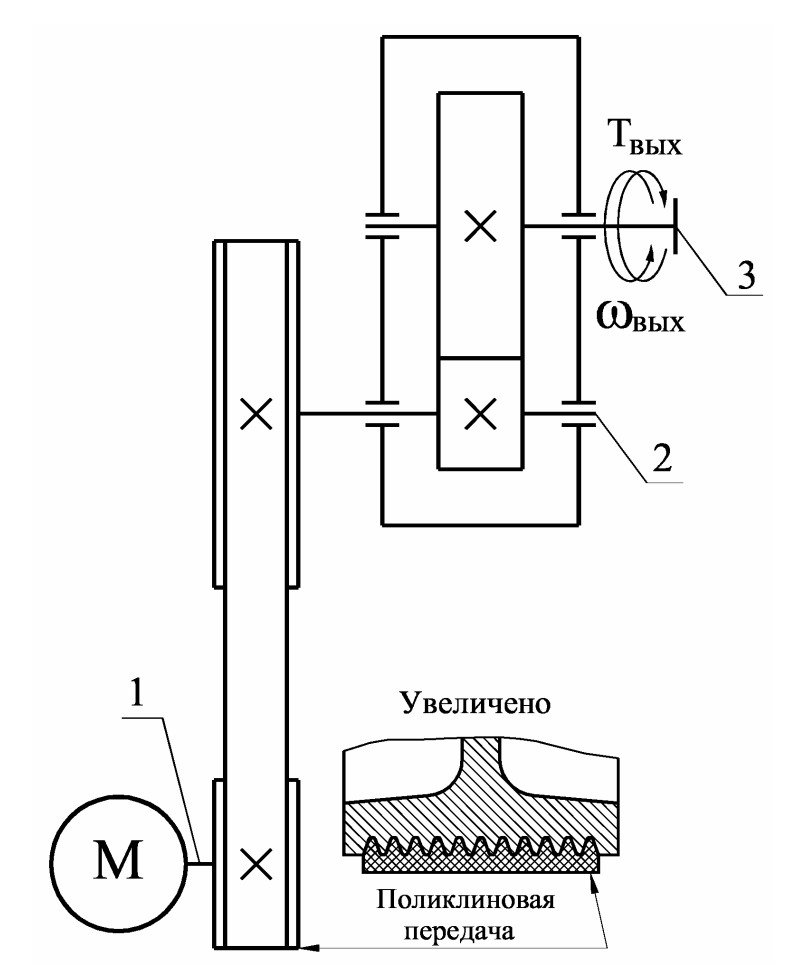

Таблица 7 - Исходные данные

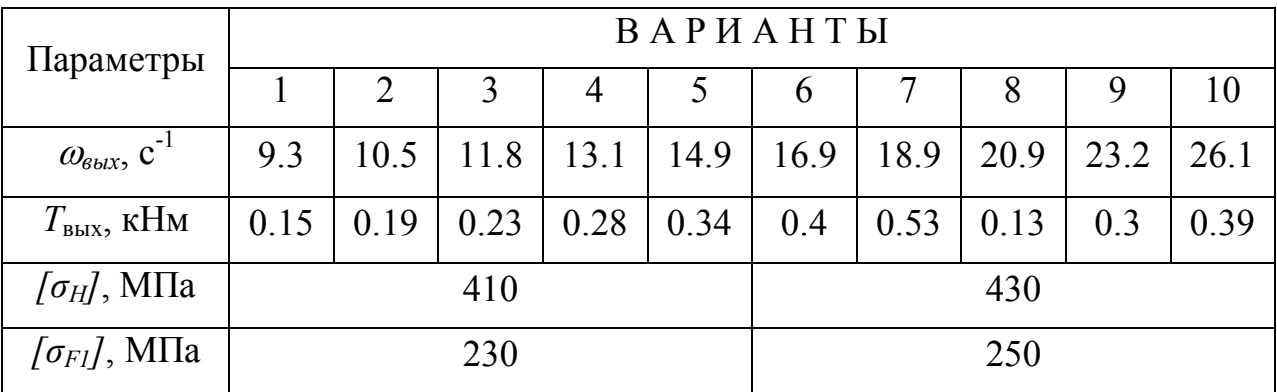

Спроектировать привод конвейера, состоящий из электродвигателя, клиновой передачи и одноступенчатого конического редуктора, со сроком службы 12 тыс. часов. Значения угловой скорости  $\omega_{\text{3-1}}$ и крутящего момента  $T_{\text{3-1}}$  на выходном валу редуктора, а также допускаемые напряжения для зубчатых передач  $\overline{f}\sigma_H$  и  $\overline{f}\sigma_{F1}$  приведены в таблице 8.

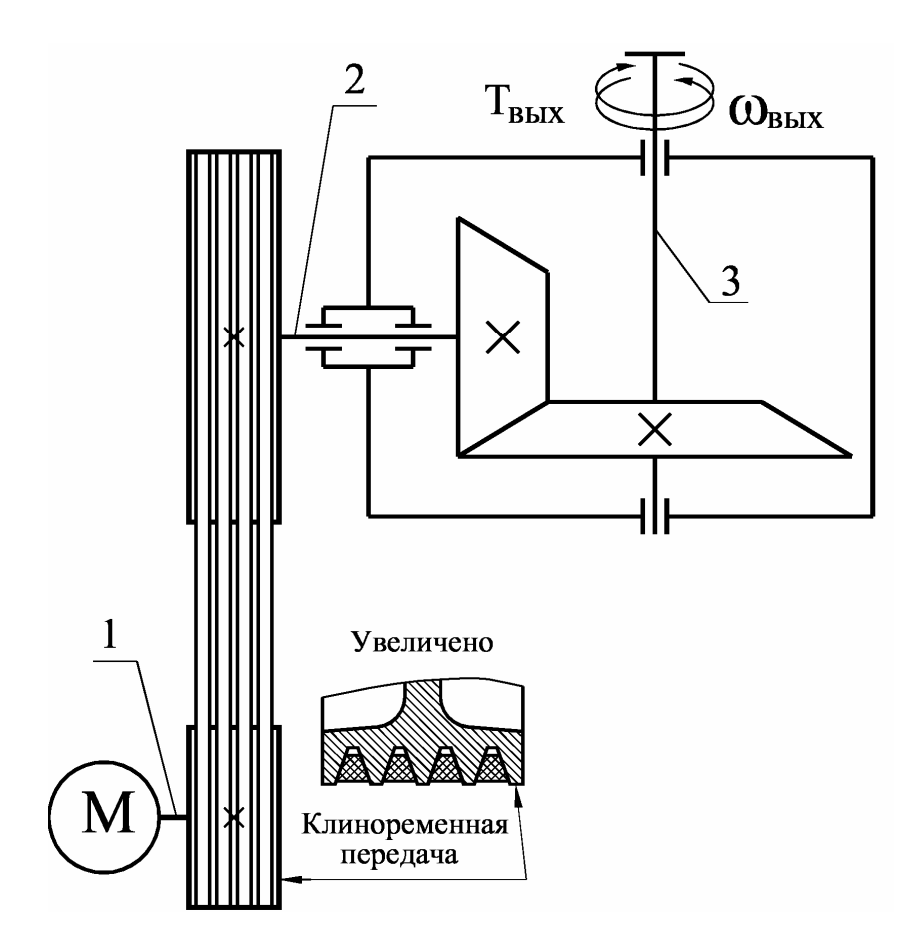

Таблица 8 - Исходные данные

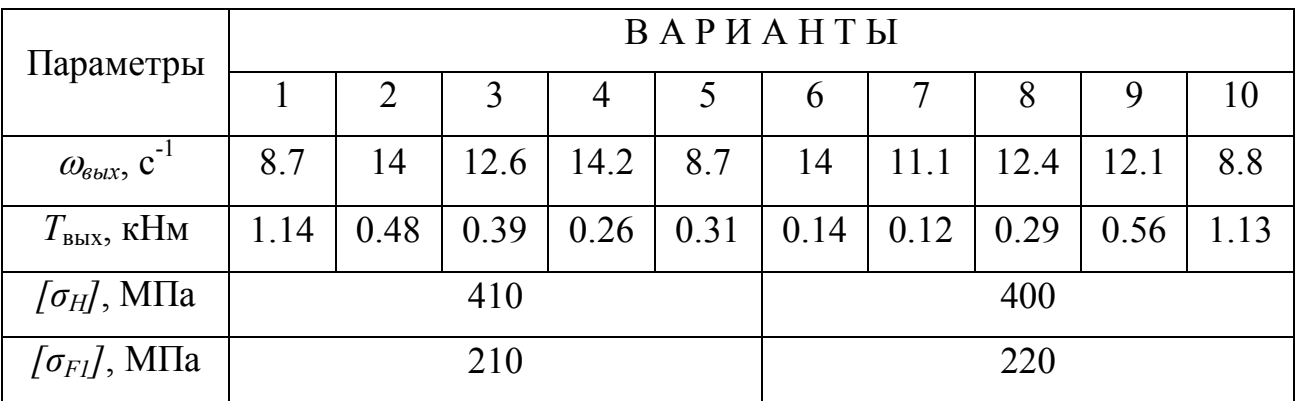

Спроектировать привод конвейера, состоящий из электродвигателя, поликлиновой передачи и одноступенчатого конического редуктора, со сроком службы 12 тыс. часов. Значения угловой скорости  $\omega_{\text{max}}$  и крутящего момента  $T_{\text{max}}$  на выходном валу редуктора, а также допускаемые напряжения для зубчатых передач  $\lceil \sigma_H \rceil$  и  $\lceil \sigma_{FI} \rceil$ приведены в таблице 9.

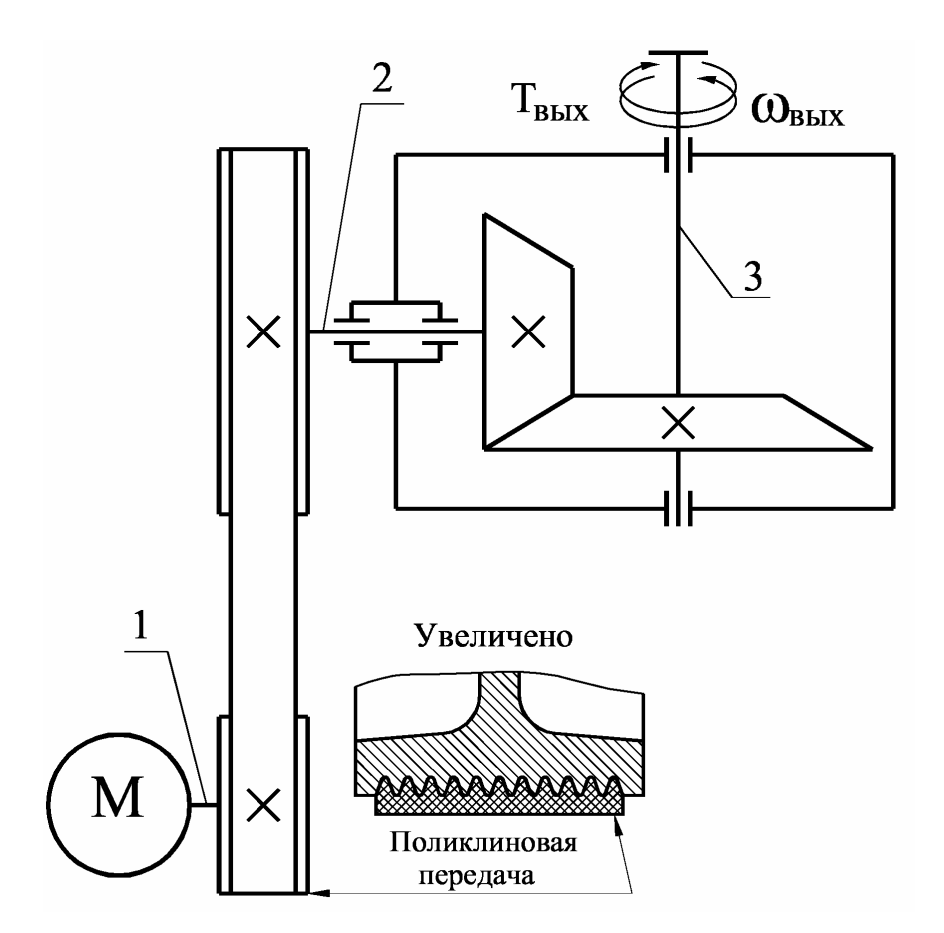

Таблица 9- Исходные данные

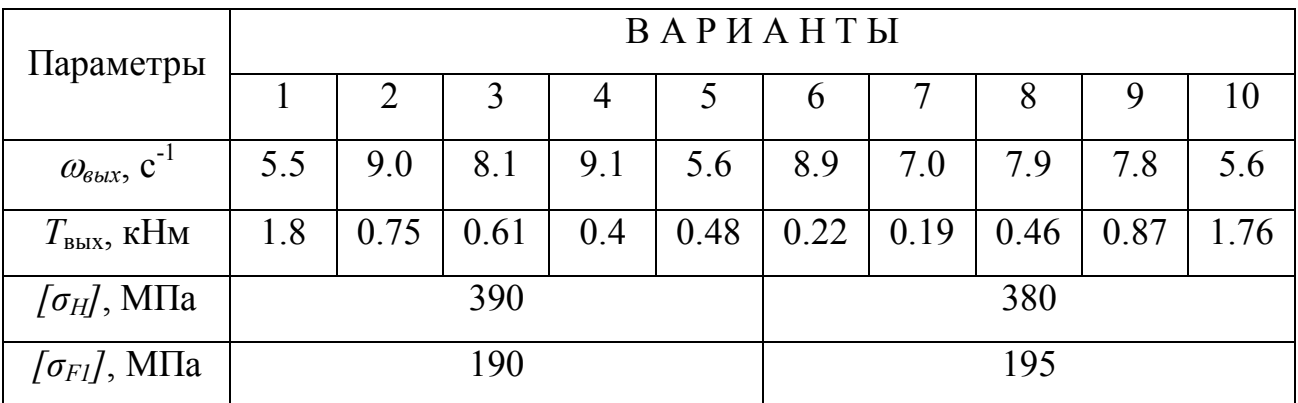

Спроектировать привод конвейера, состоящий из электродвигателя, поликлиновой передачи и одноступенчатого червячного редуктора, со сроком службы 12 тыс. часов. Значения угловой скорости  $\omega_{\text{3-1}}$ и крутящего момента  $T_{\text{3-1}}$  на выходном валу редуктора, а также допускаемые напряжения для зубчатых передач  $\lceil \sigma_H \rceil$  и  $\lceil \sigma_{FI} \rceil$ приведены в таблице 10.

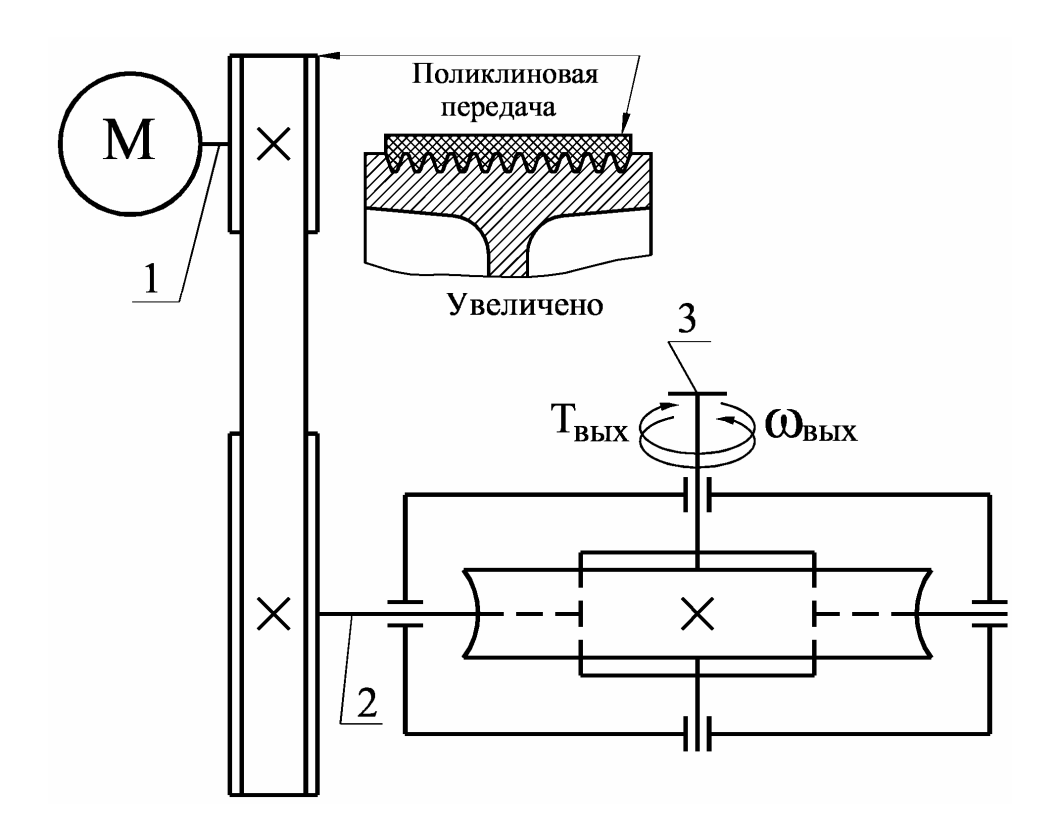

Таблица 10 - Исходные данные

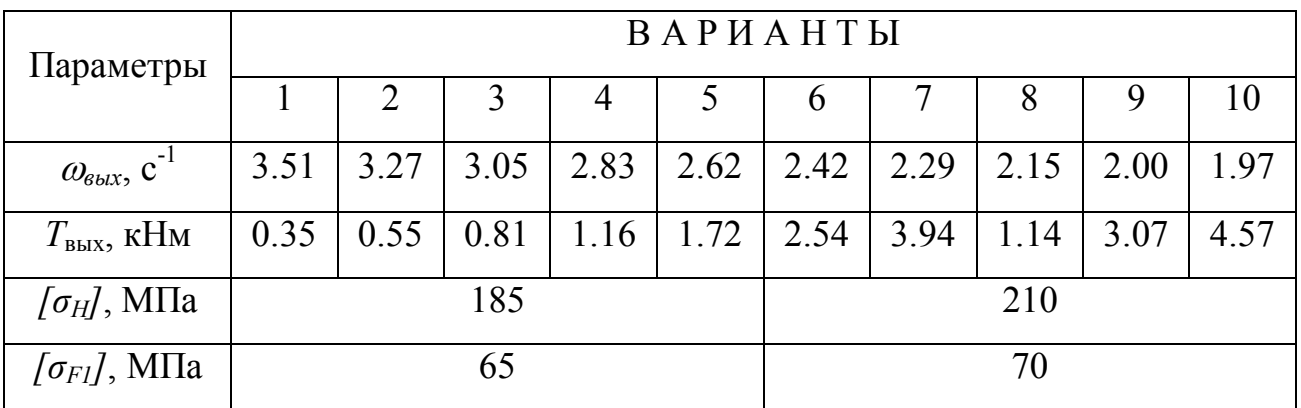

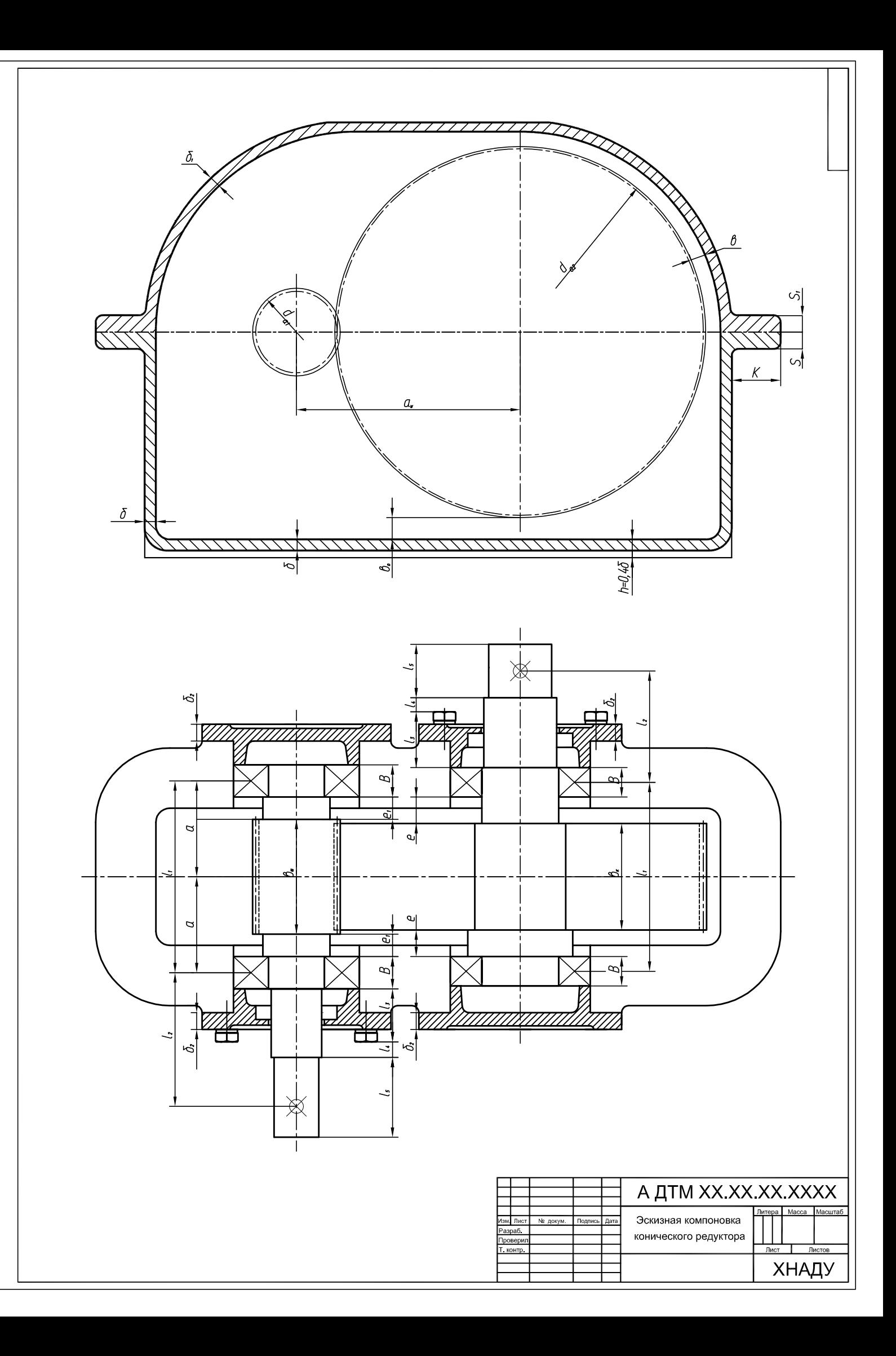

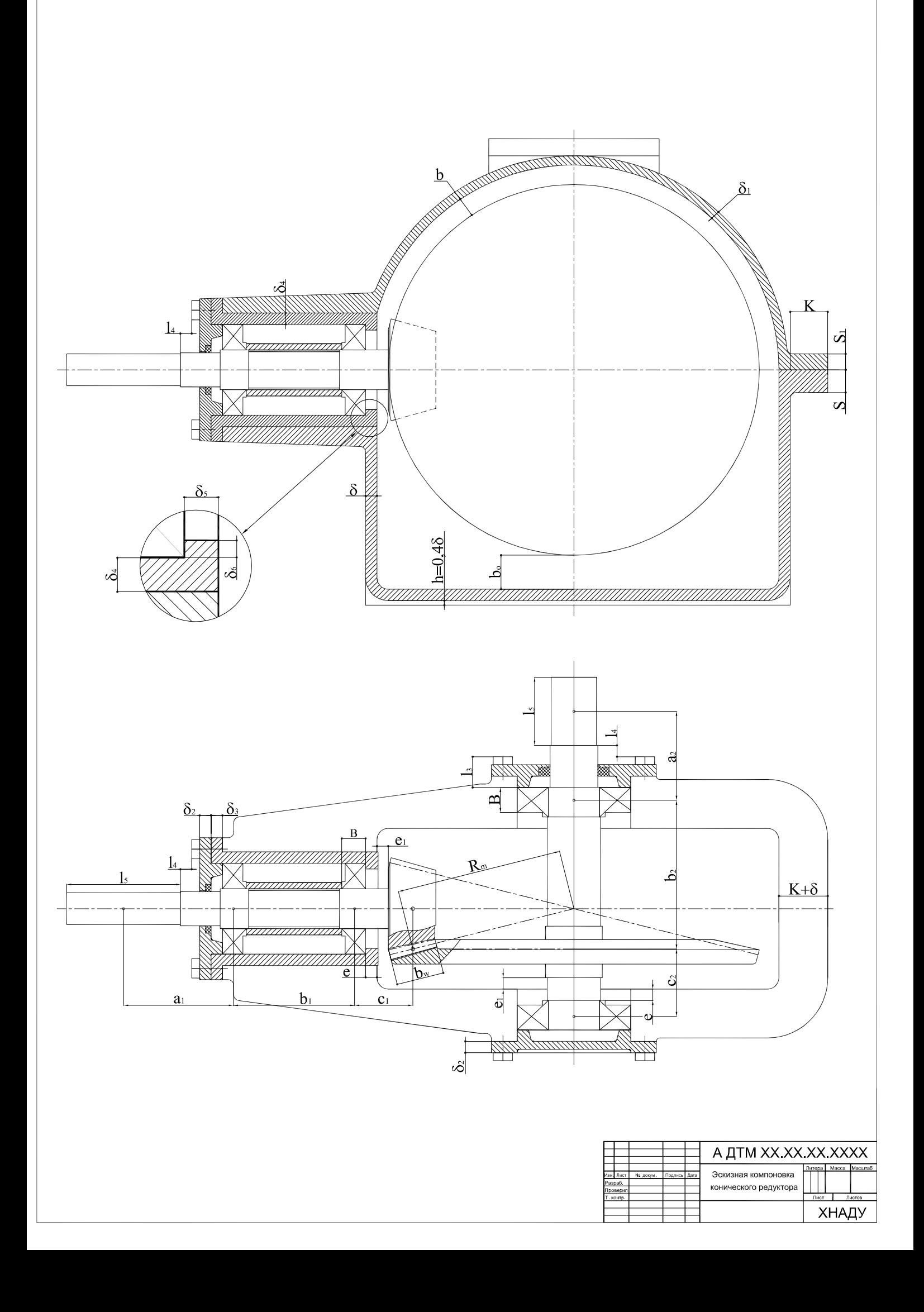

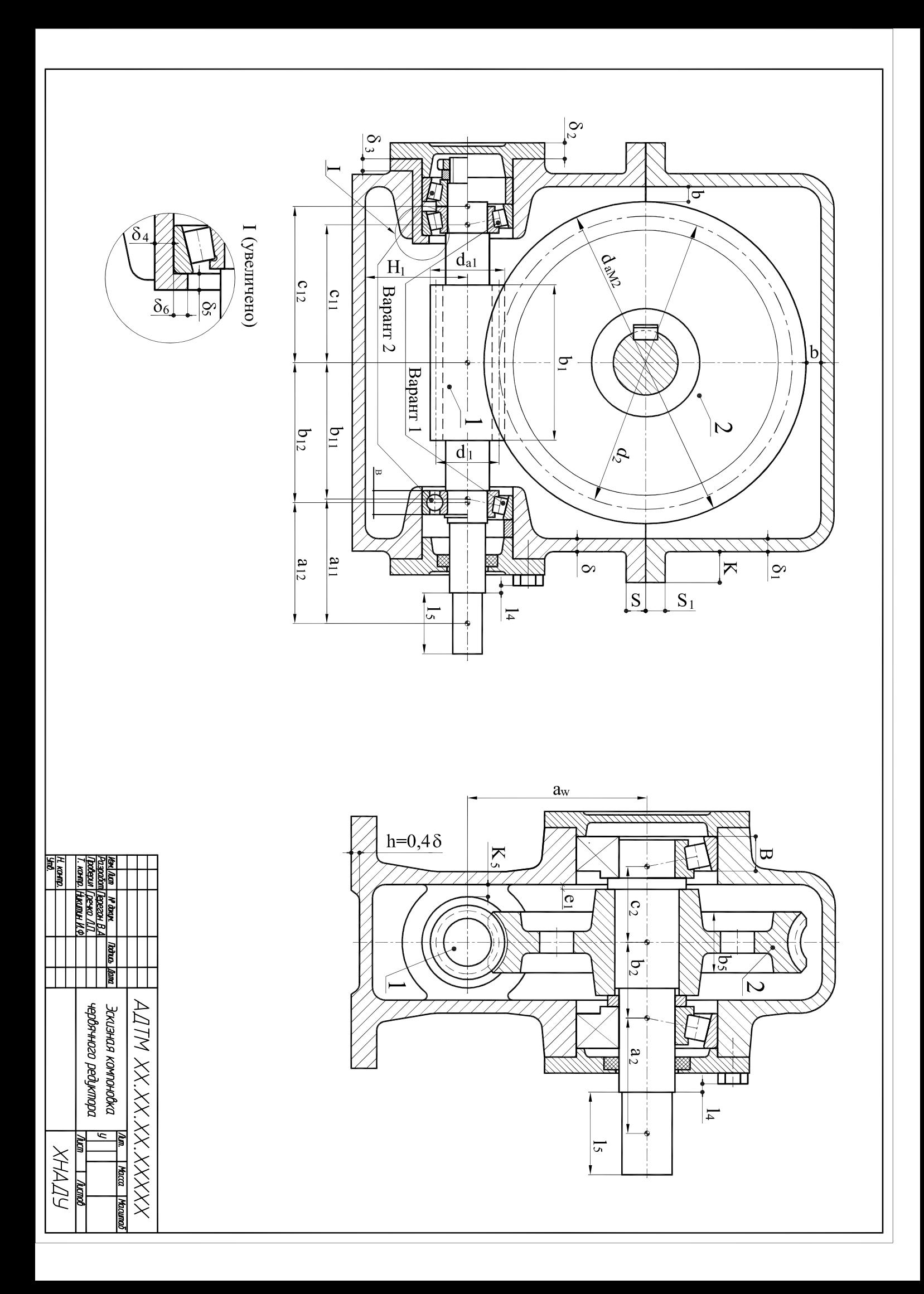

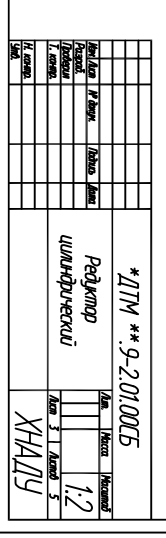

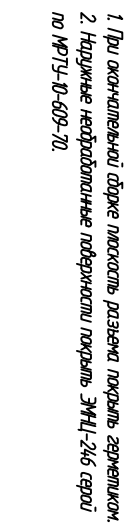

# Технические требования.

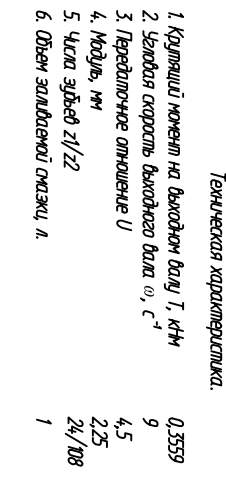

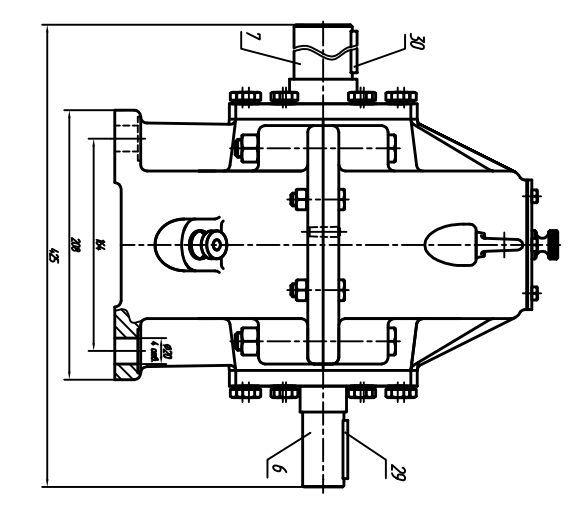

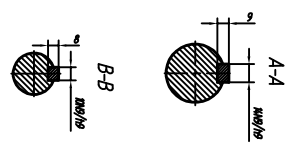

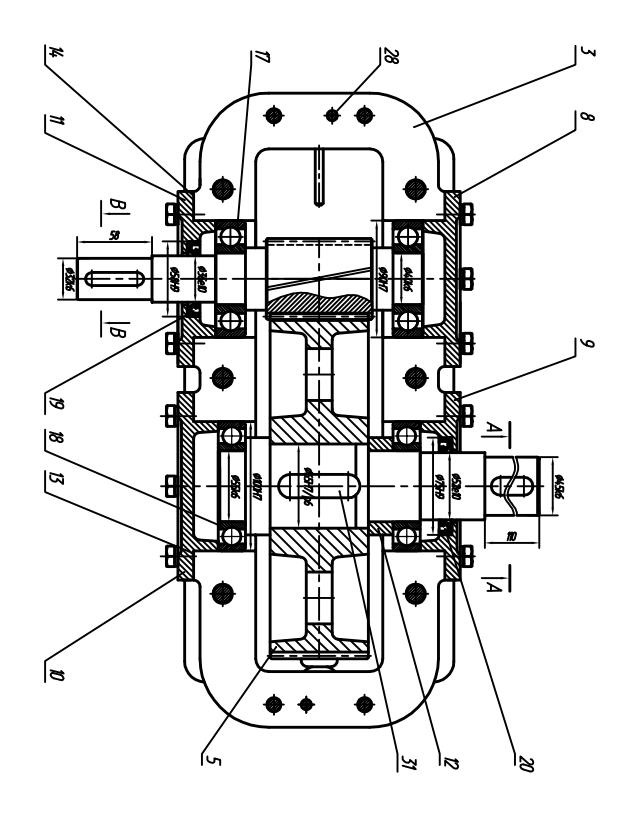

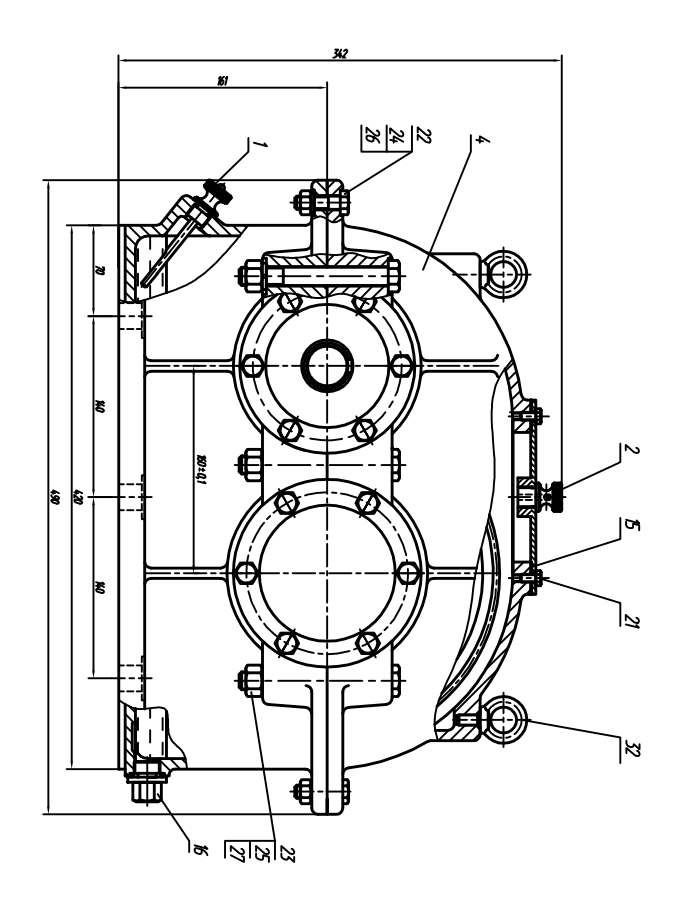

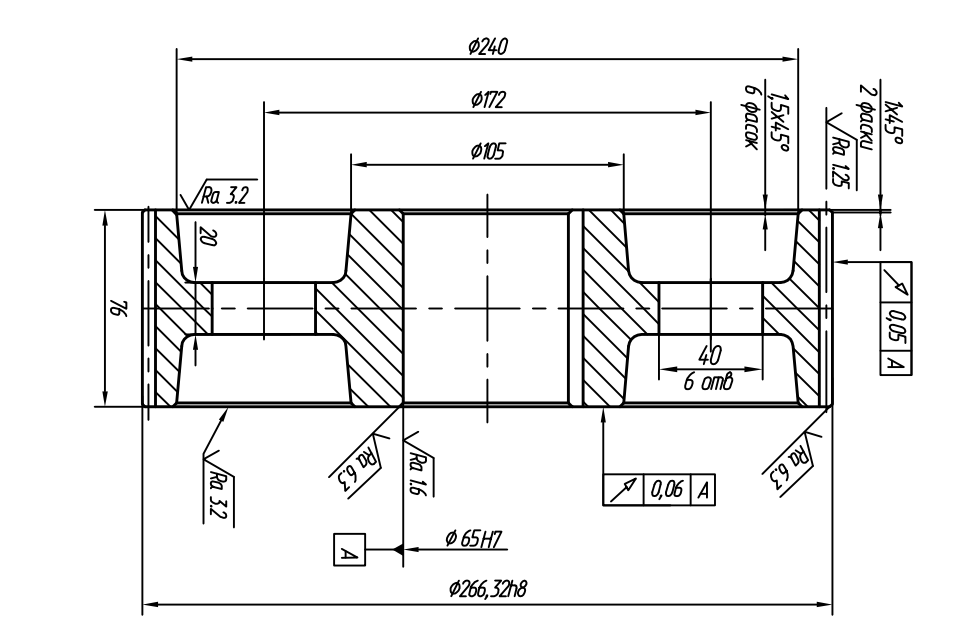

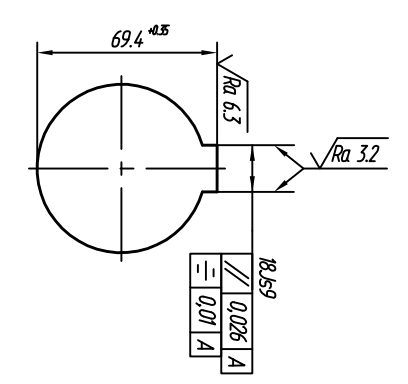

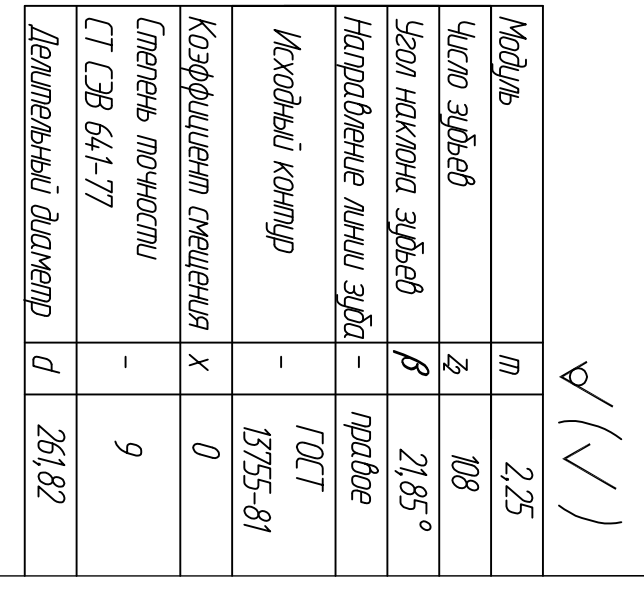

2. Неуказанные уклоны 3°. 3.Heyka.aa.HHble paduycы 3-5 мм. 4.Неуказанные предельные отклонения размеров:<br>отверстия Н14, валы h14,остальные ±IT14/2.

1. 260...280.HB.

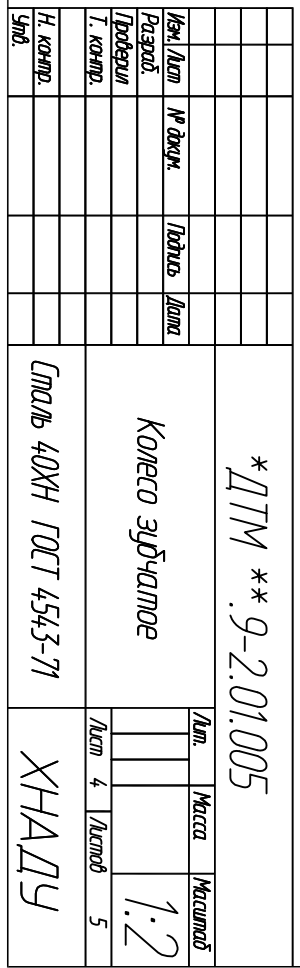

╀

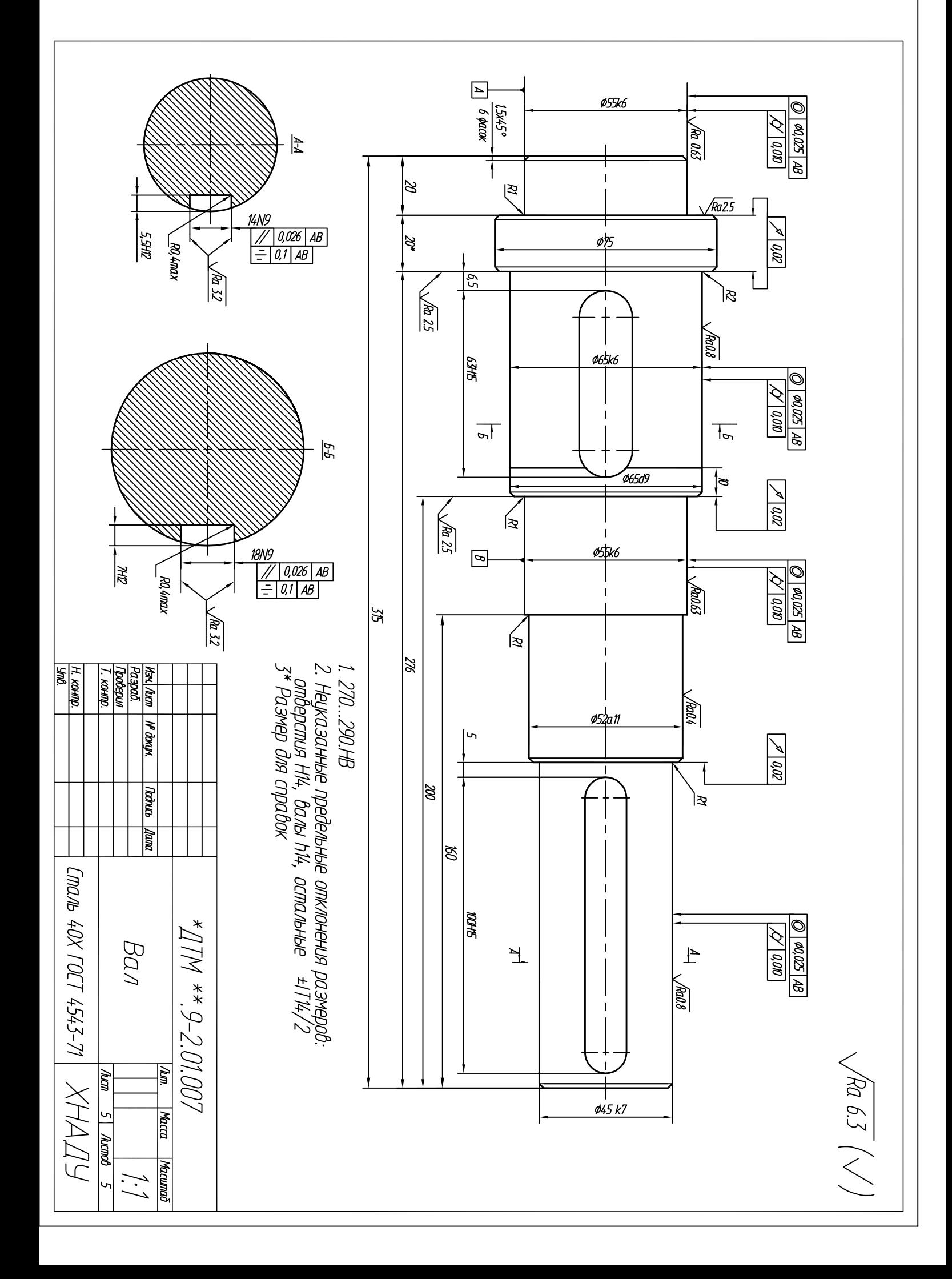

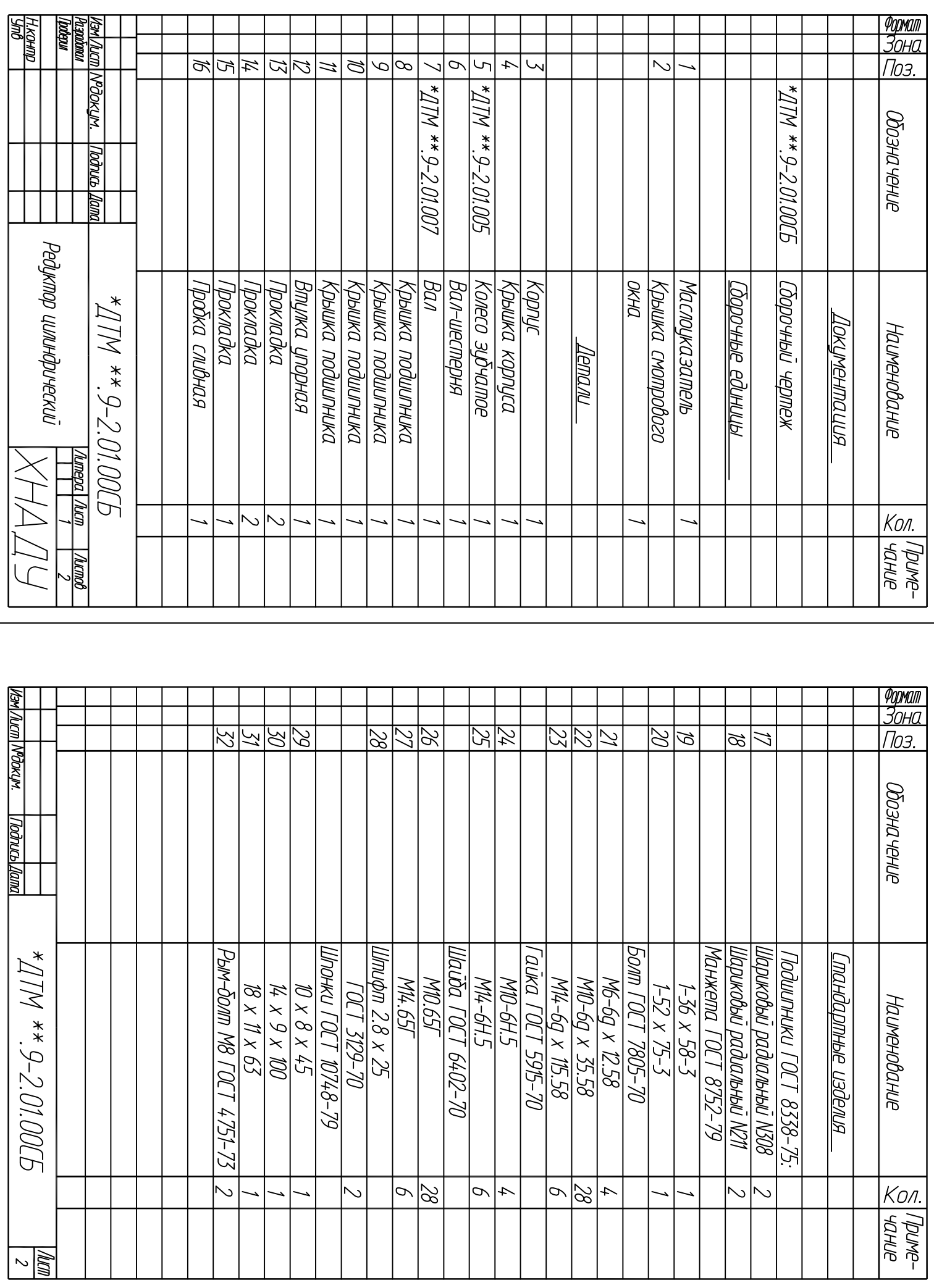

## Приложение 2

## **Титульный лист**

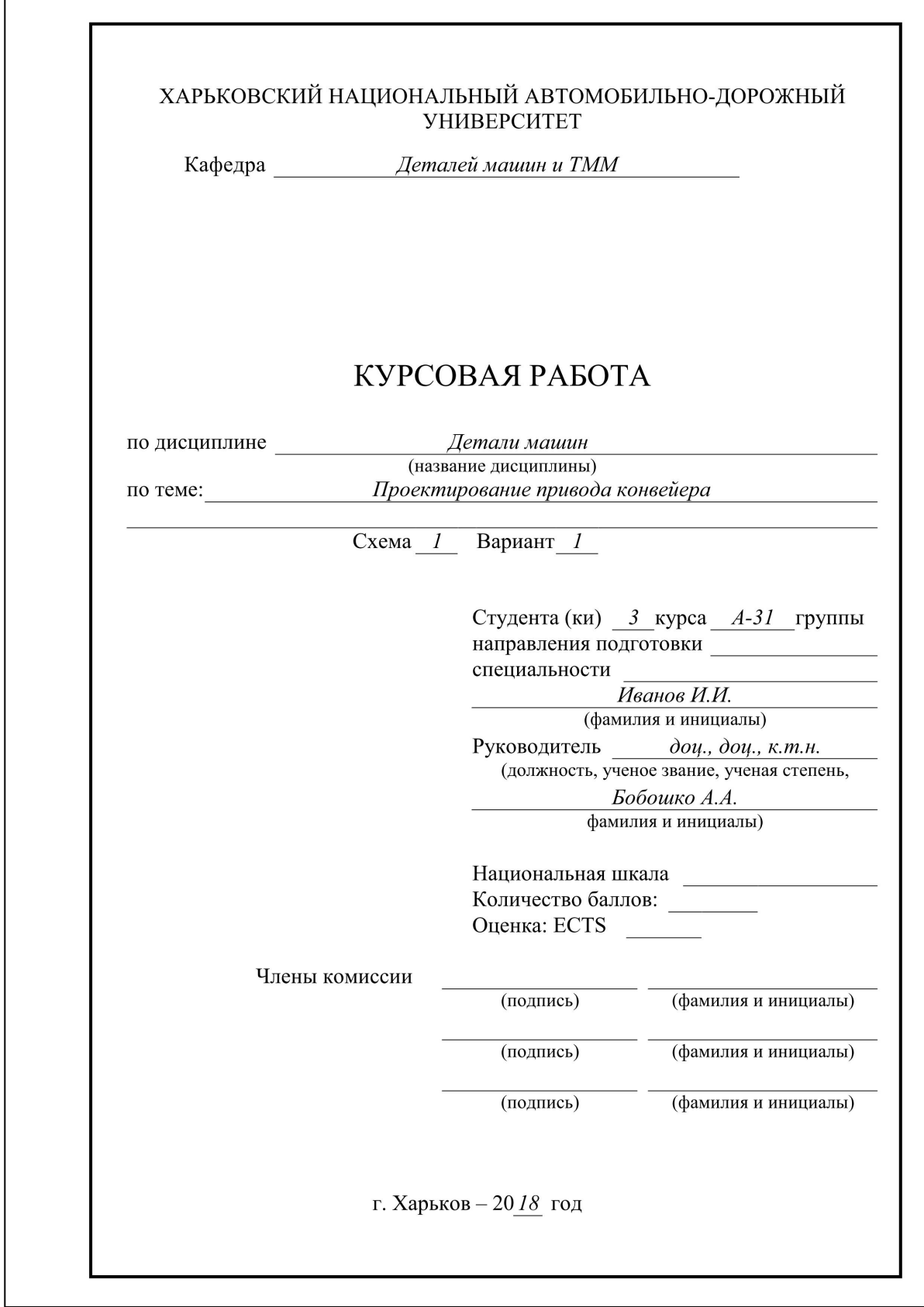

#### Навчальне видання

## МЕТОДИЧНІ ВКАЗІВКИ ТА ЗАВДАННЯ

до курсової роботи, СРС та практичних занять з дисципліни «Деталі машин» (розділ «Проектування приводу конвейєра») для студентів денної та заочної форми навчання

(російською мовою)

Укладачі: ПЕРЕГОН Володимир Андрійович, БОБОШКО Олександр Андрійович ВОРОПАЙ Олексій Валерійович ПОВАЛЯЄВ Сергій Іванович ЄГОРОВ Павло Анатолійович

Відповідальний за випуск *В. А. Перегон* 

Авторська редакція

Комп'ютерна верстка *О. В. Воропай* 

План 2018, поз. \_\_\_\_.<br>р. Формат 60×84 1/16. Папір офсетний. Підписано до друку \_\_\_\_\_р. Формат 60×84 1/16. Папір офсетний. Гарнітура Times New Roman Cyr. Віддруковано на ризографі Ум. друк. арк. \_\_\_\_\_. Обл.-вид. арк. \_\_ Зам. № \_\_\_\_\_. Тираж 100 прим. Ціна договірна

#### **ВИДАВНИЦТВО**

**Харківського національного автомобільно-дорожнього університету** 

Видавництво ХНАДУ, 61002, Харків-МСП, вул. Петровського, 25. Тел. /факс: (057)700-38-72; 707-37-03, e-mail: rio@khadi.kharkov.ua

Свідоцтво Державного комітету інформаційної політики, телебачення та радіомовлення України про внесення суб'єкта видавничої справи до Державного реєстру видавців, виготівників і розповсюджувачів видавничої продукції, серія ДК №897 від 17.04 2002 р.